#### **федеральное государственное автономное образовательное учреждение высшего образования Первый Московский государственный медицинский университет им. И.М. Сеченова Министерства здравоохранения Российской Федерации (Сеченовский Университет)**

Институт биодизайна и моделирования сложных систем Кафедра \_Информационных и интернет технологий\_

### **Методические материалы по дисциплине:**

### «**Биоинформатика»**

основная профессиональная образовательная программа высшего/среднего профессионального образования - программа специалитета

30.05.01 Медицинская биохимия

# **Биоинформатика (Зачет) /а**

## **top/По умолчанию для Биоинформатика (Зачет)\_3**

Тема 1 Вопрос\_1

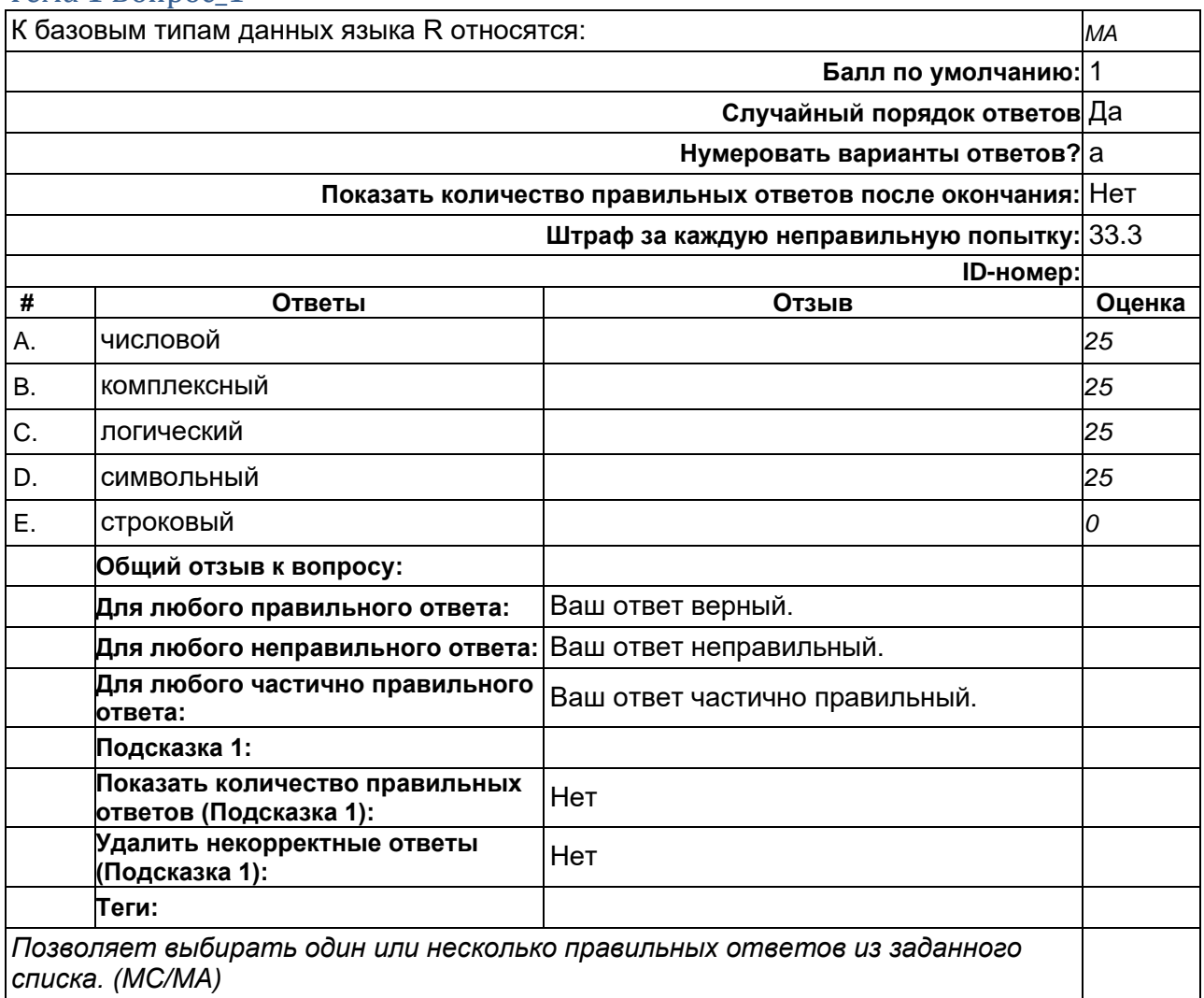

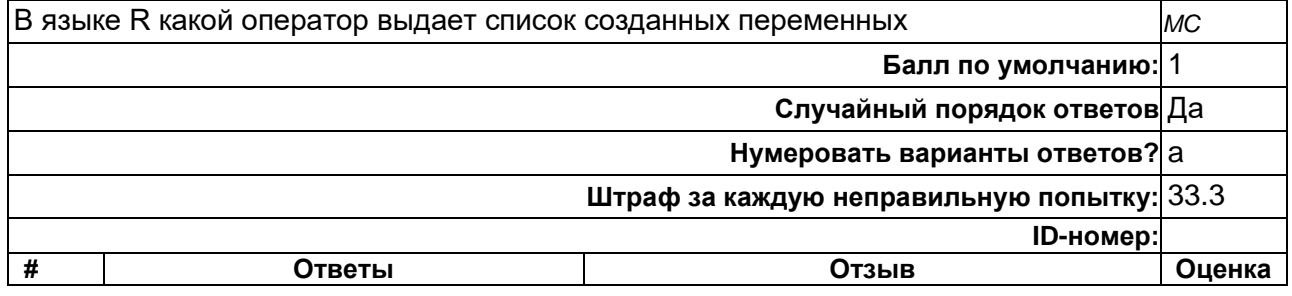

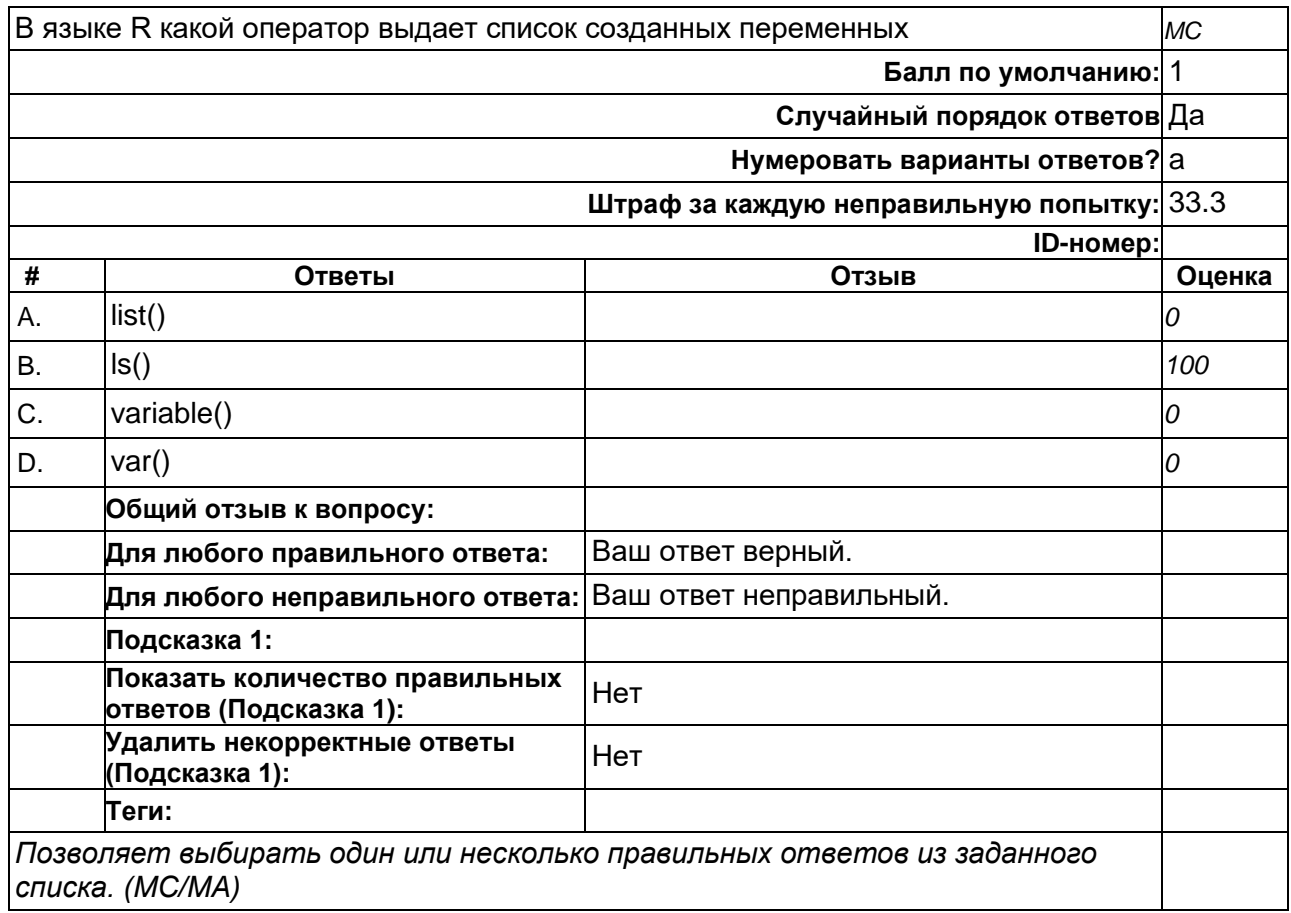

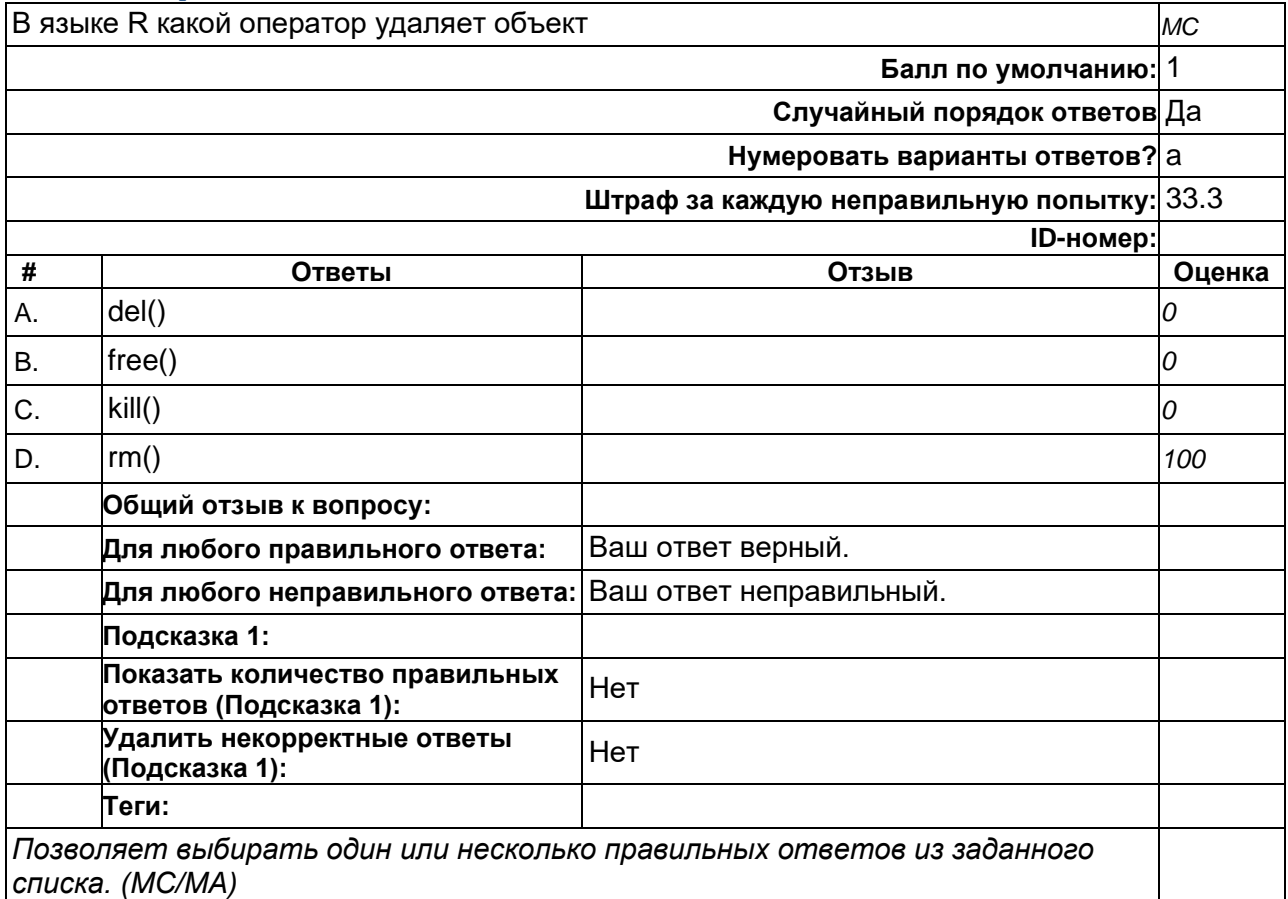

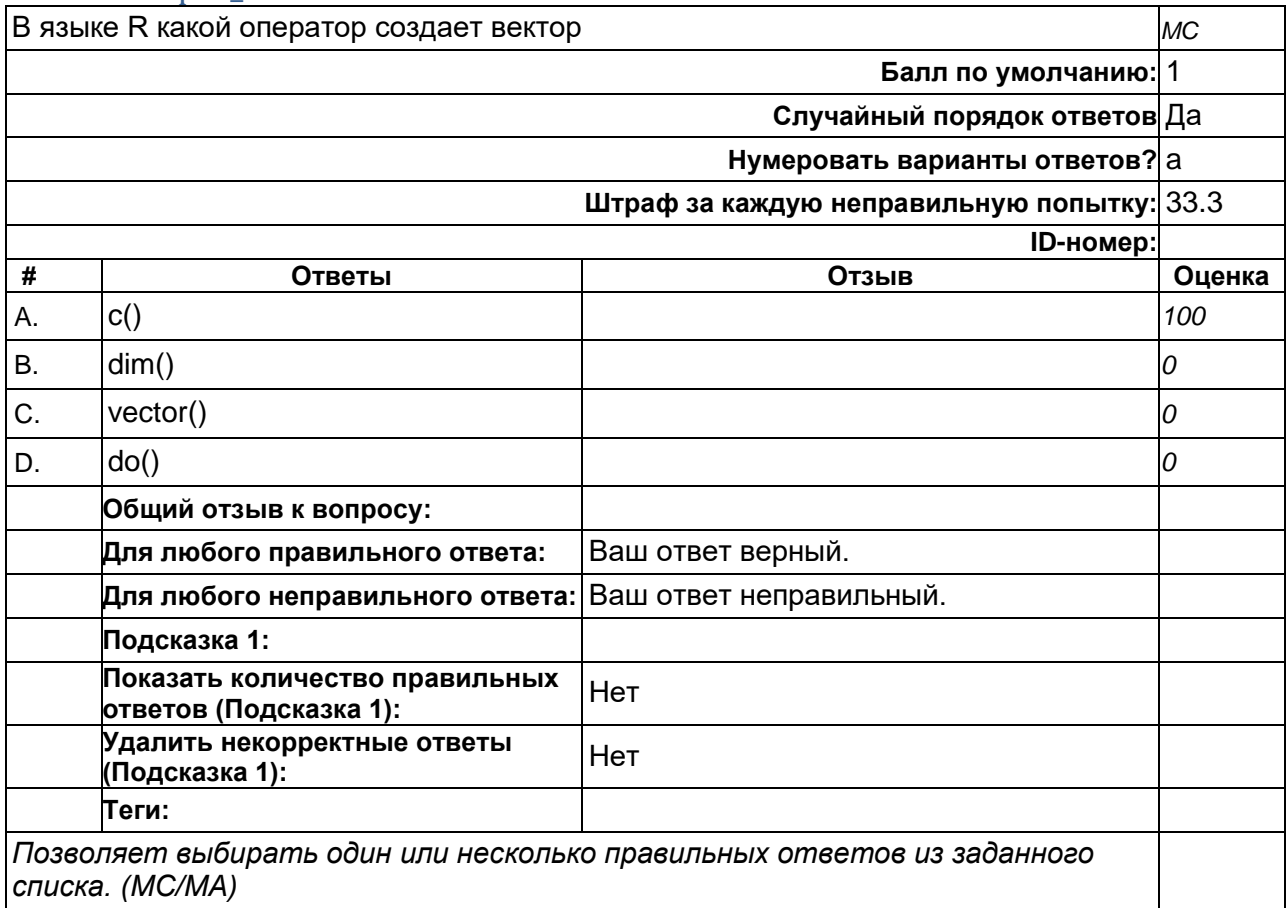

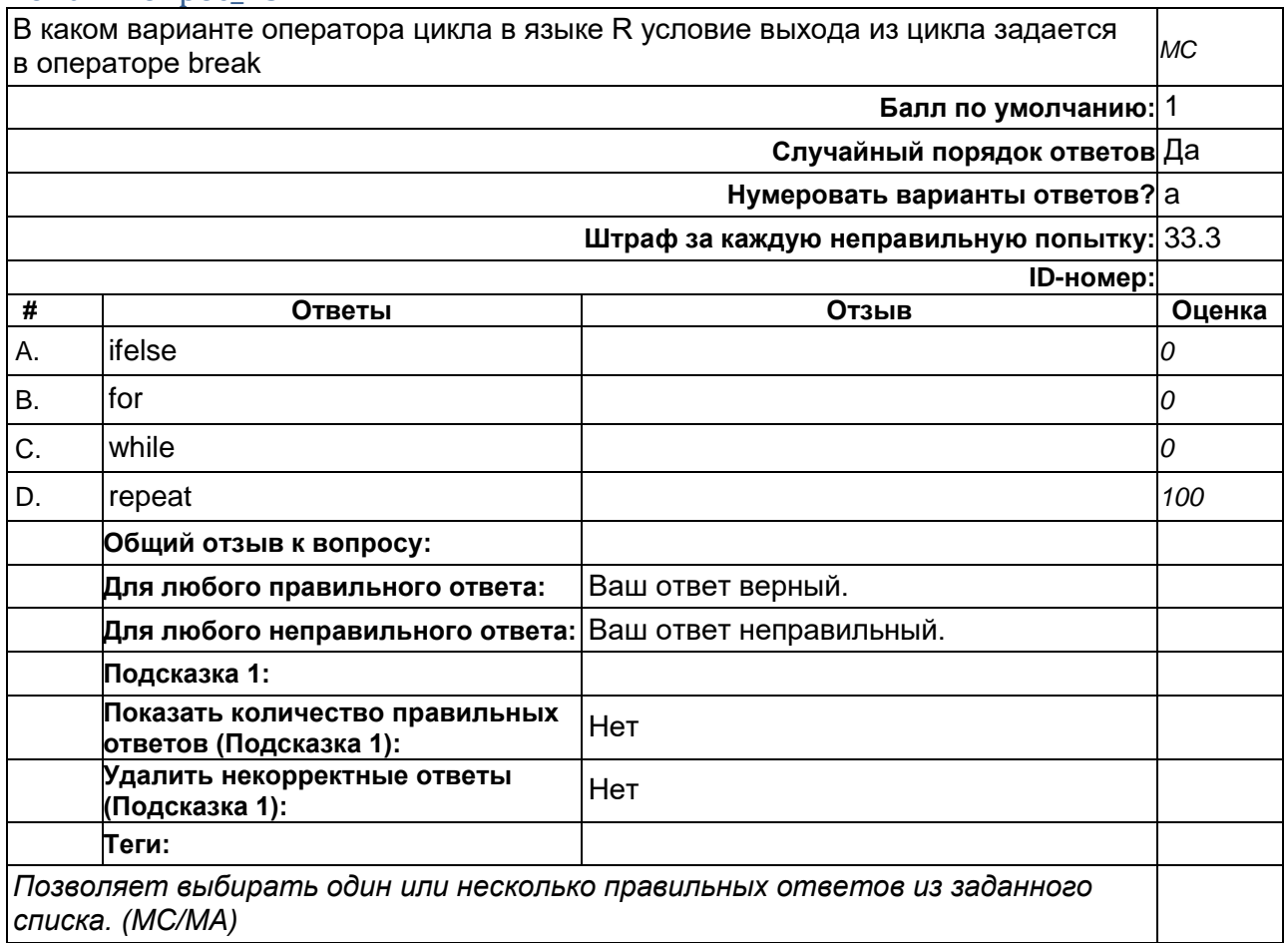

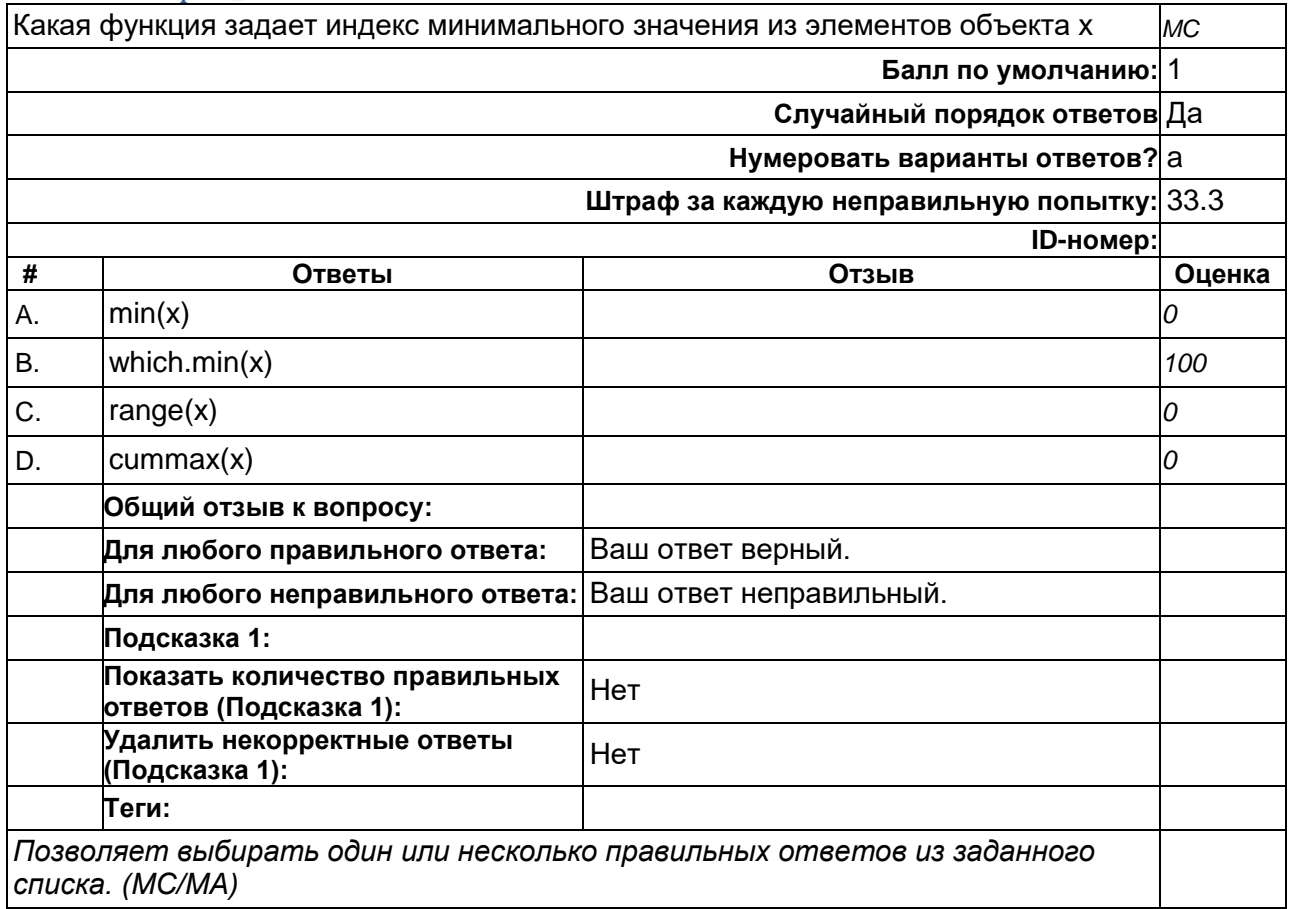

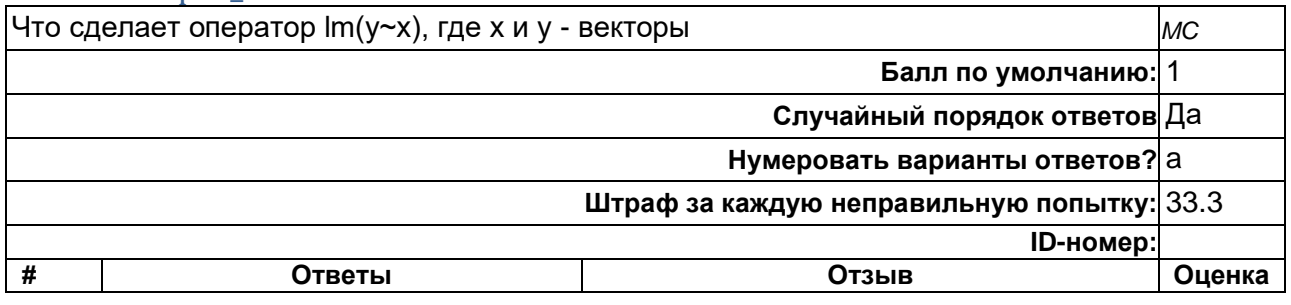

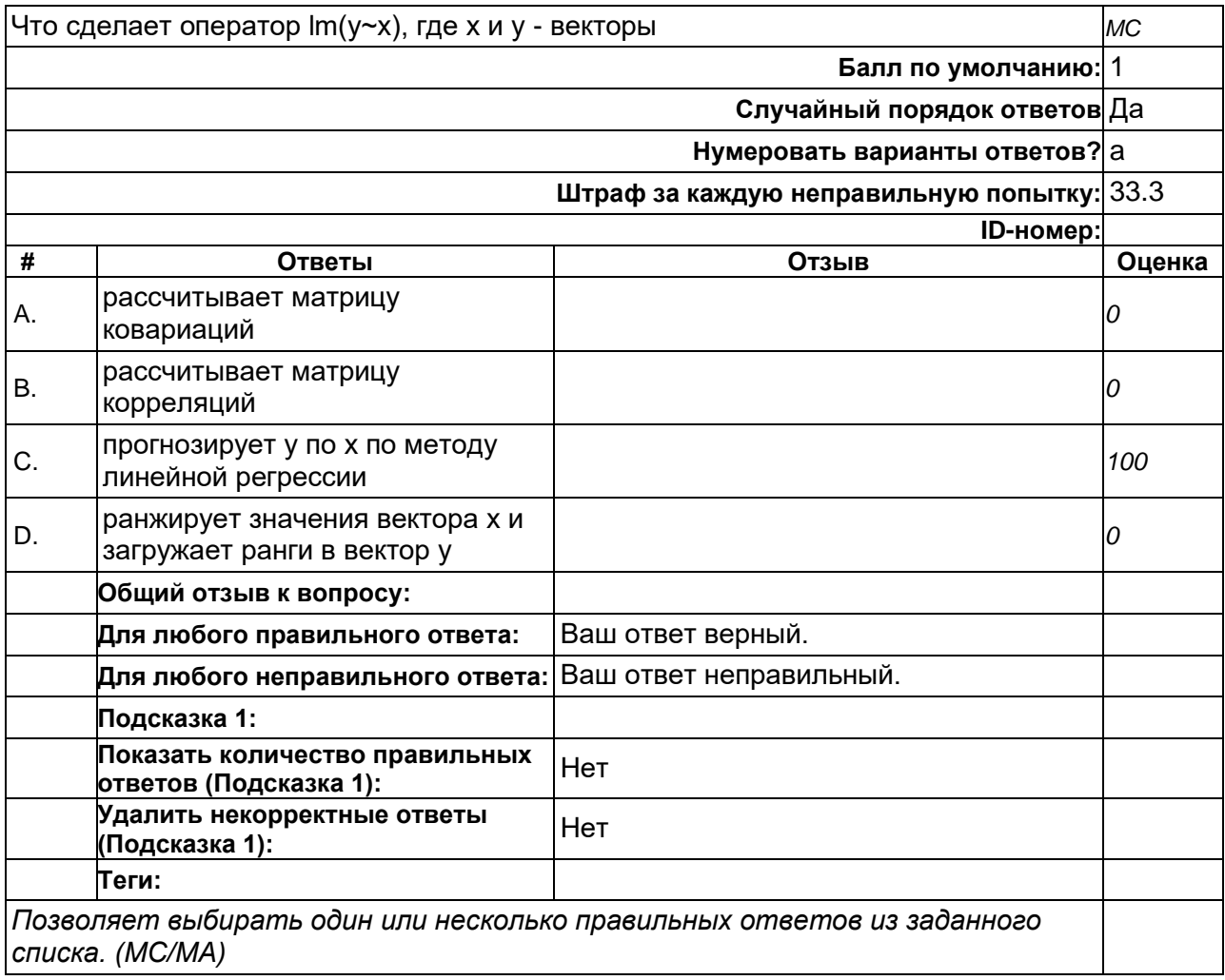

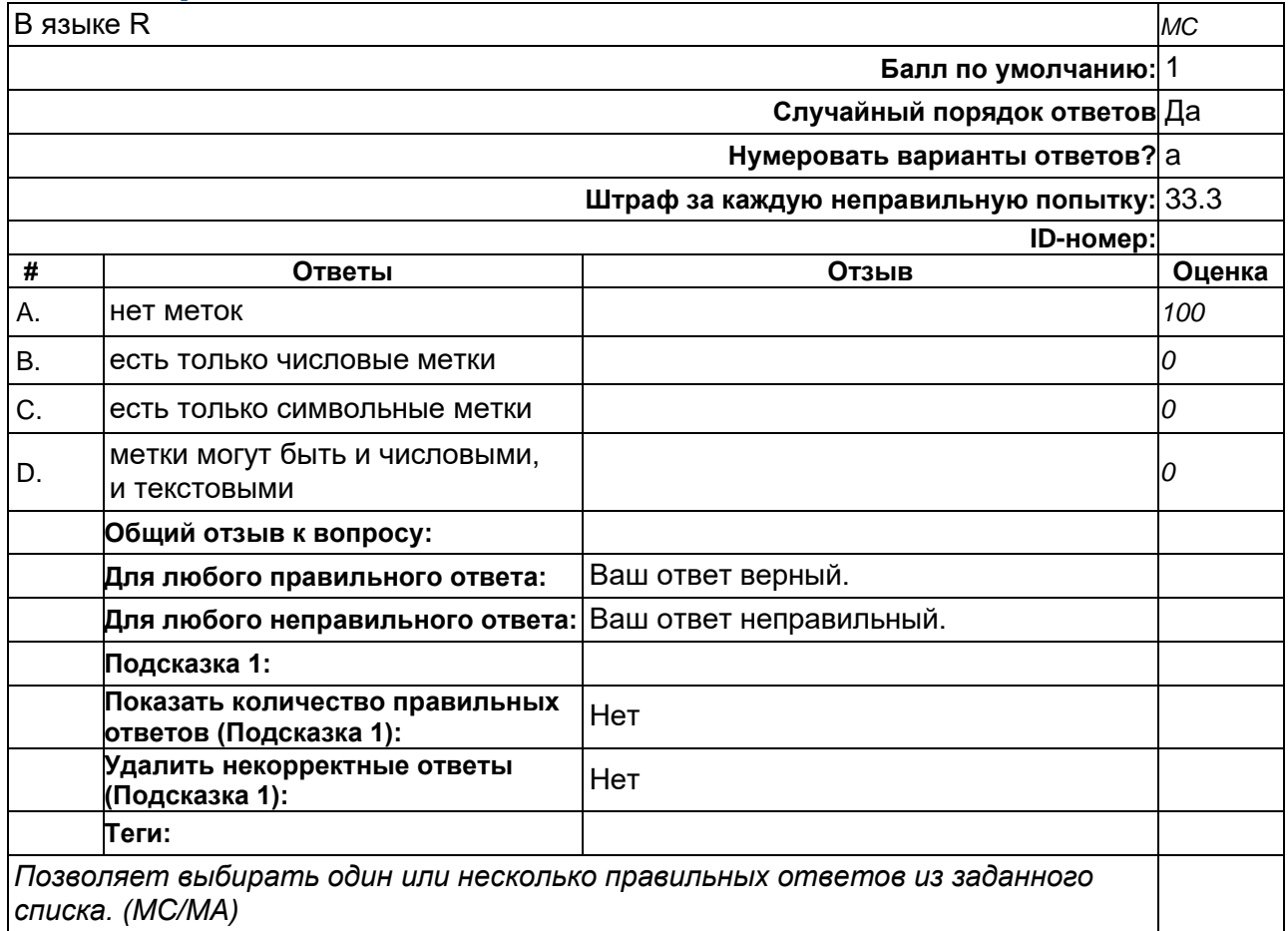

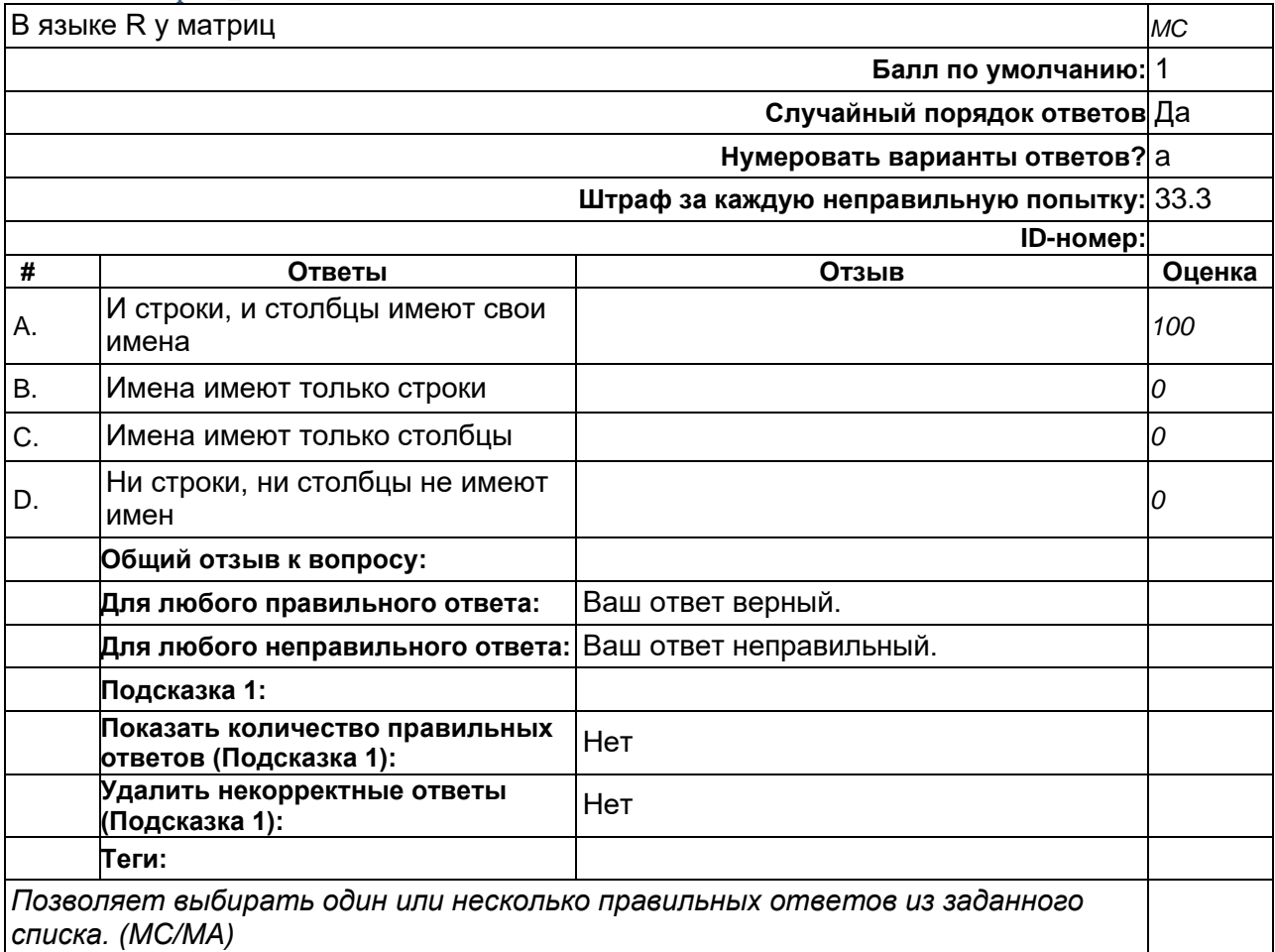

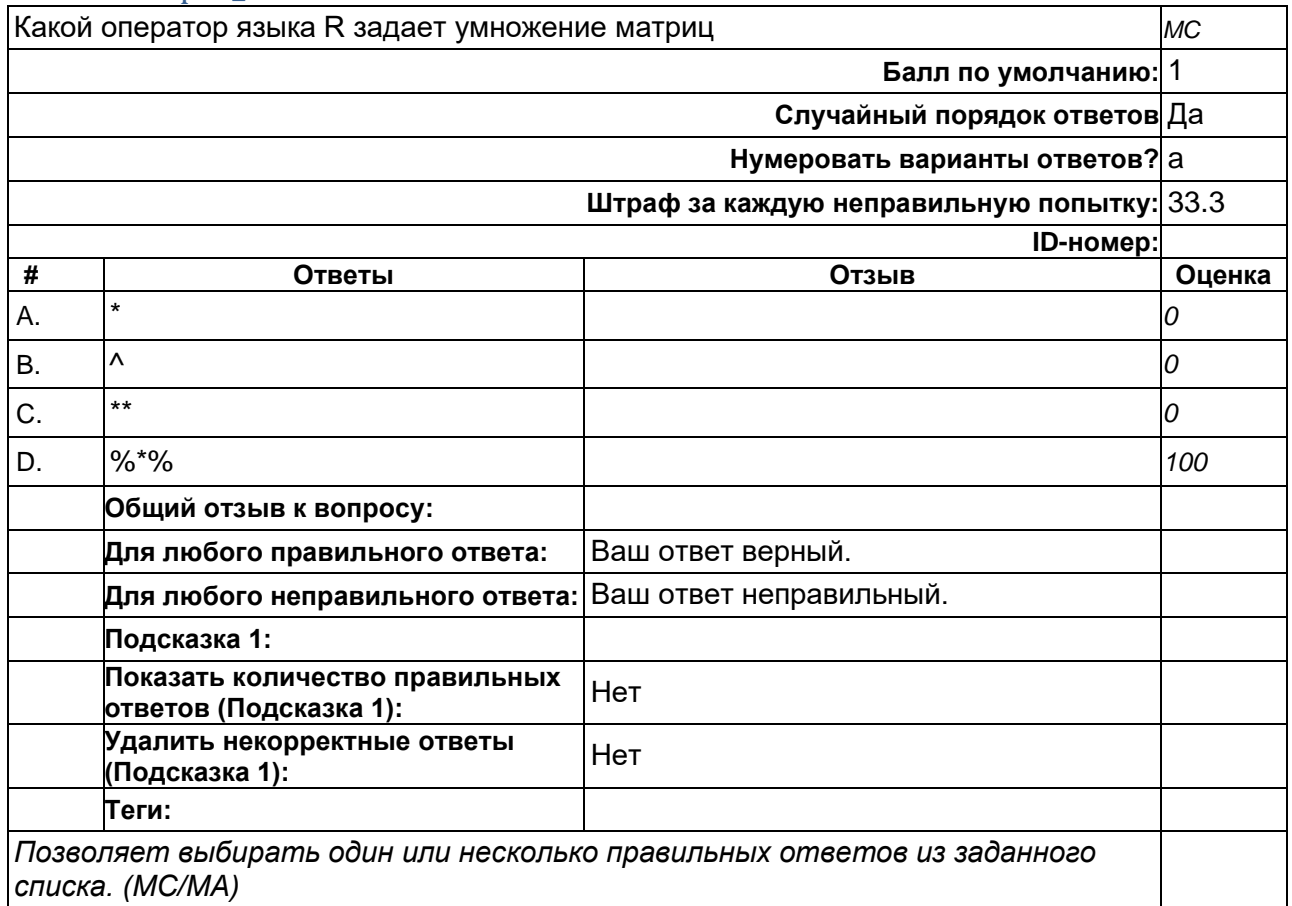

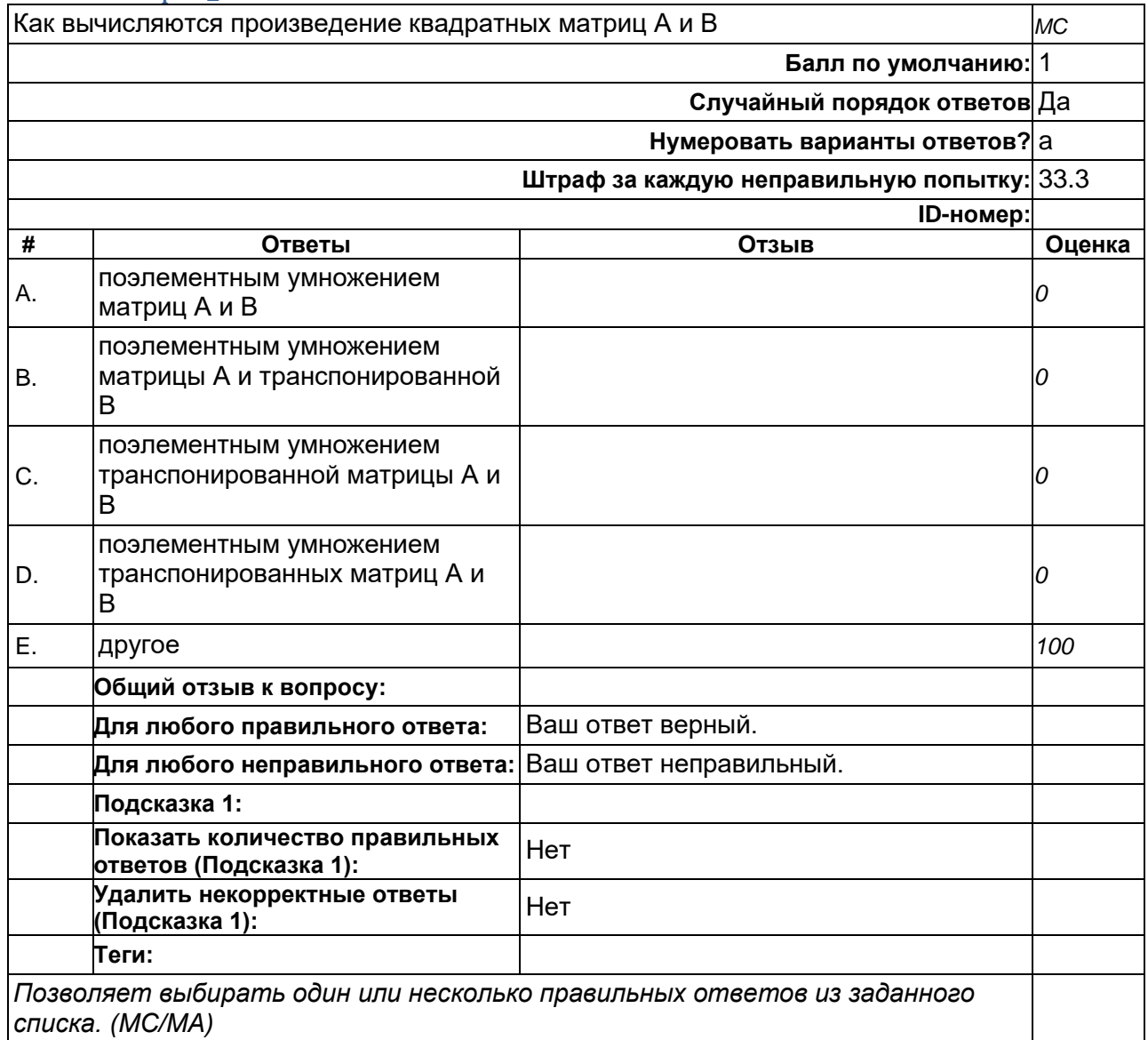

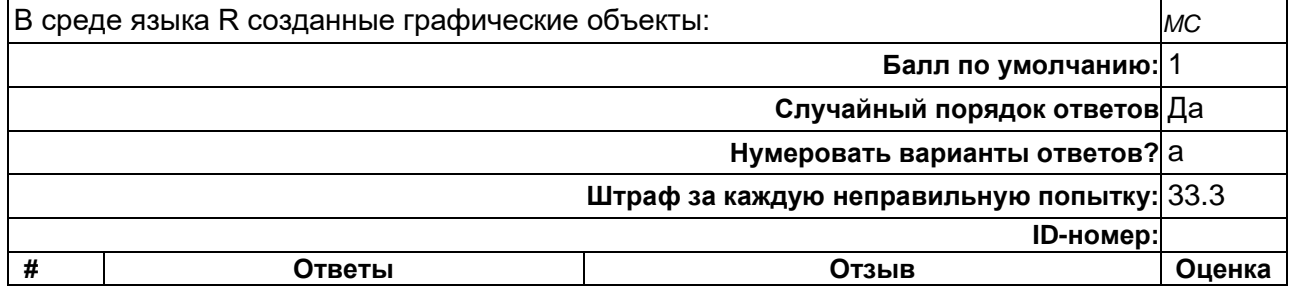

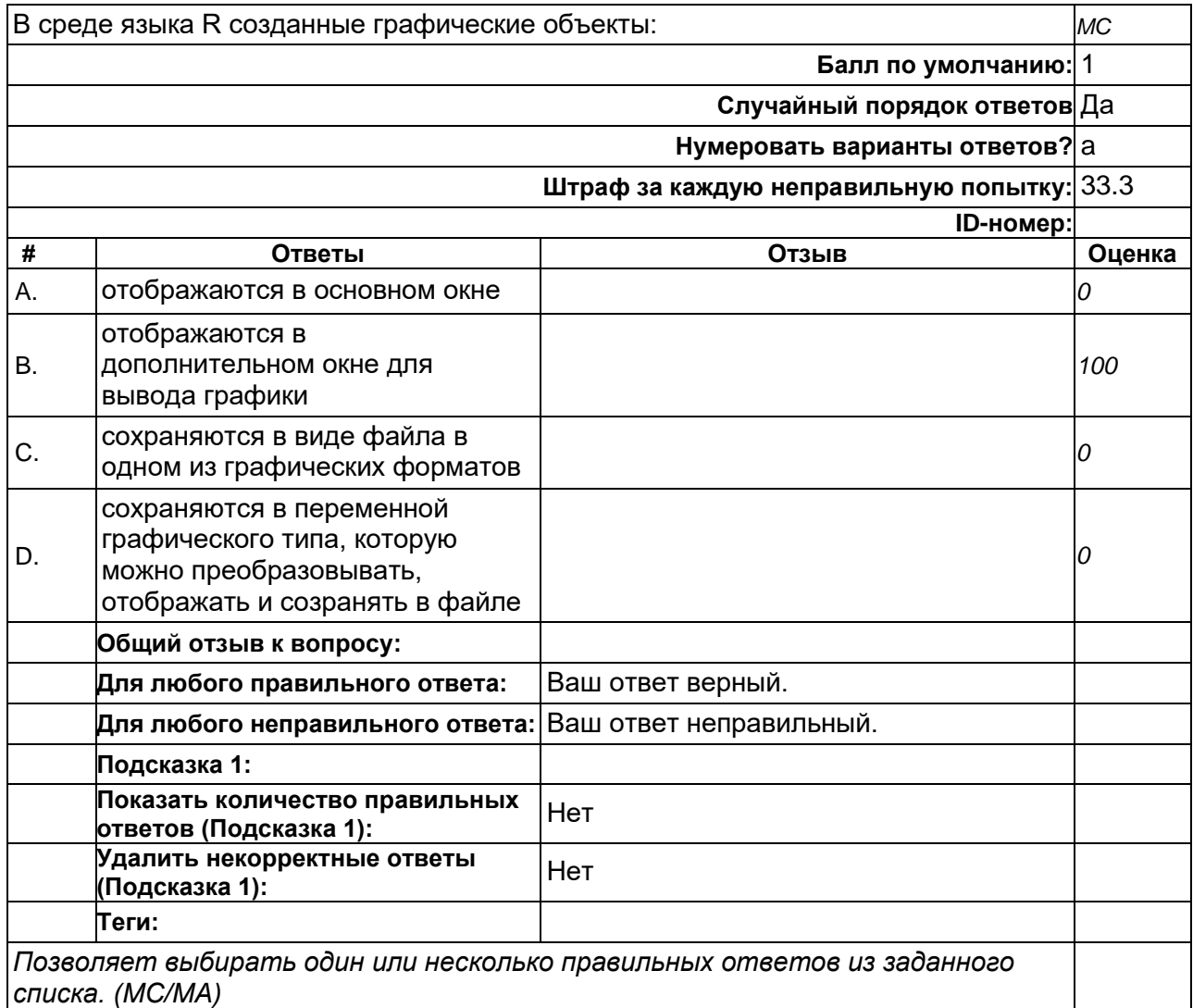

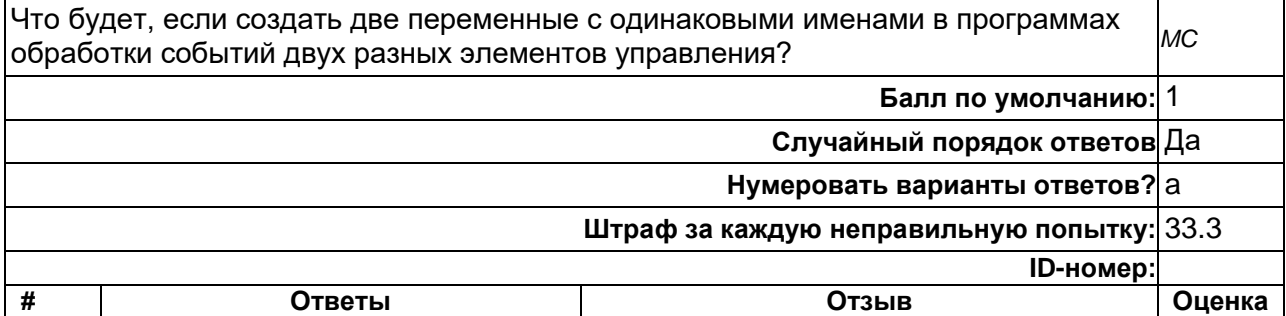

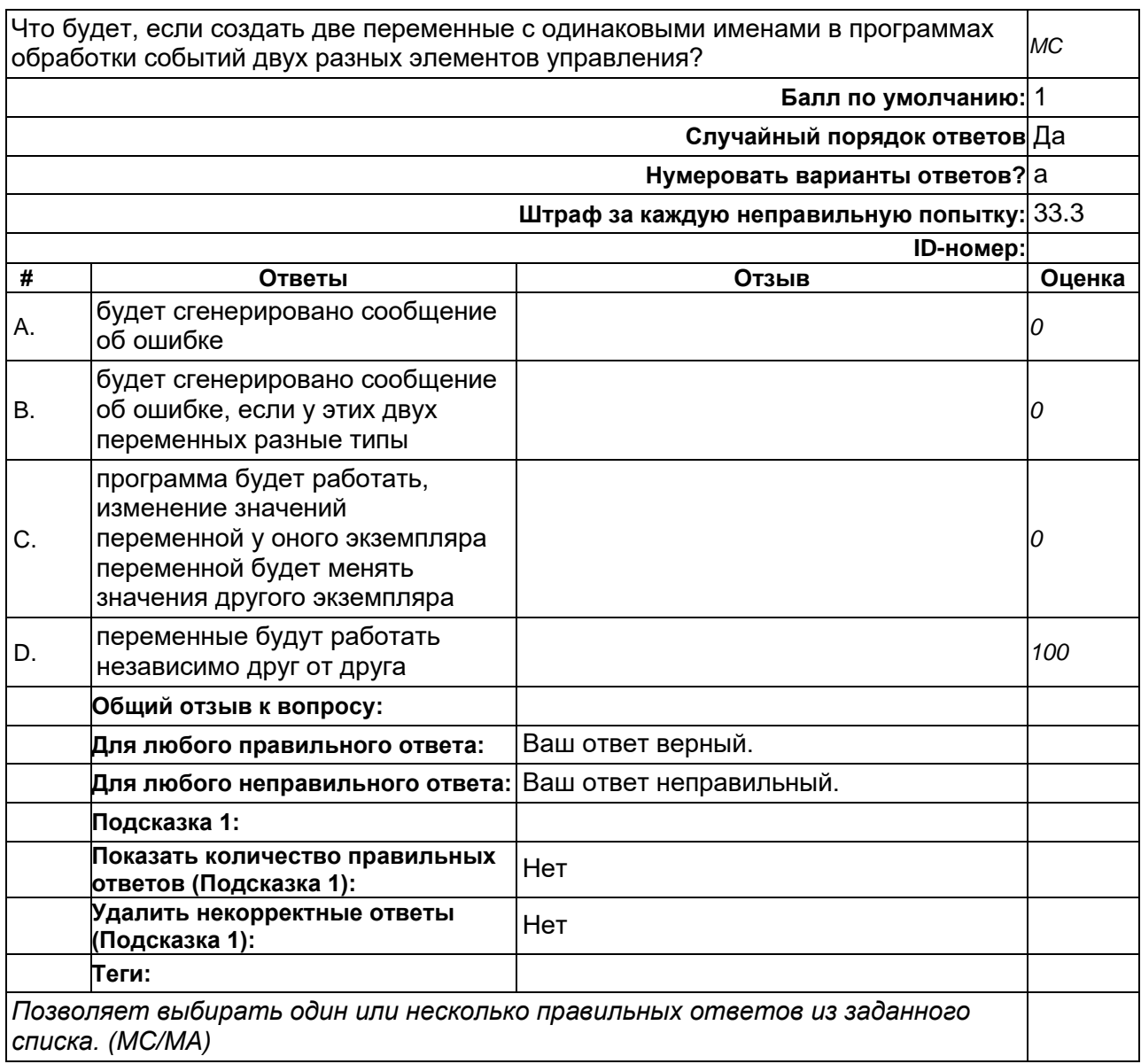

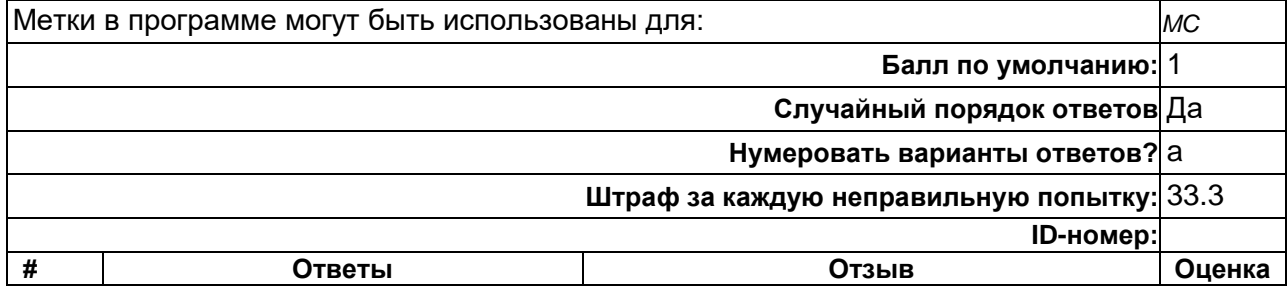

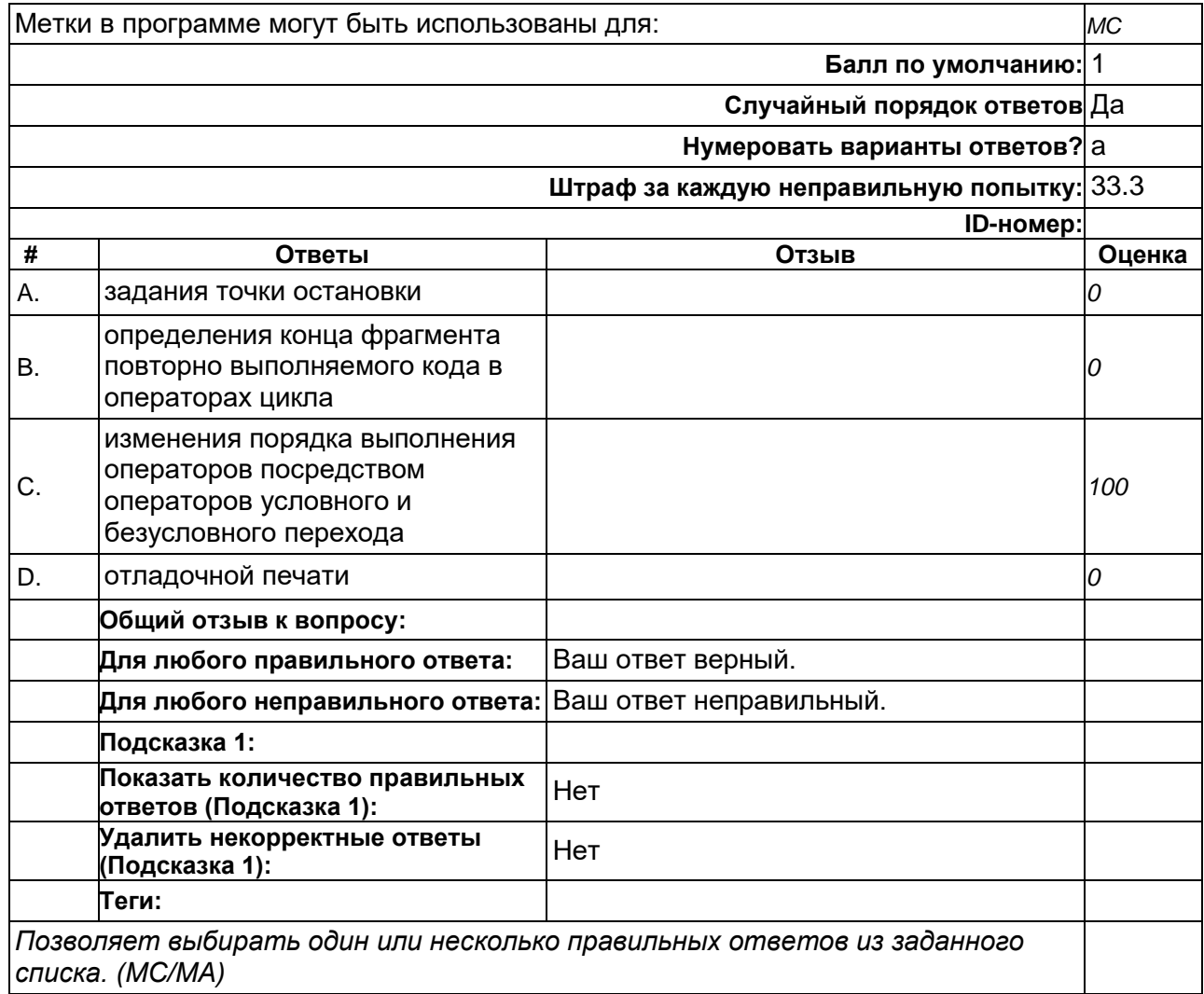

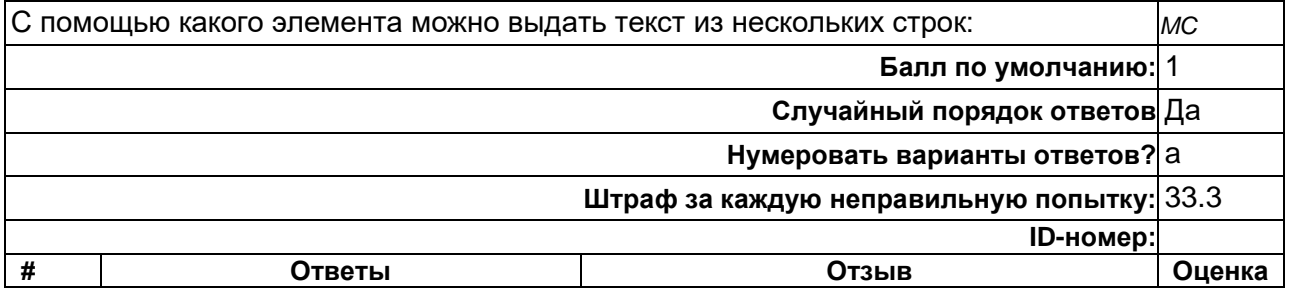

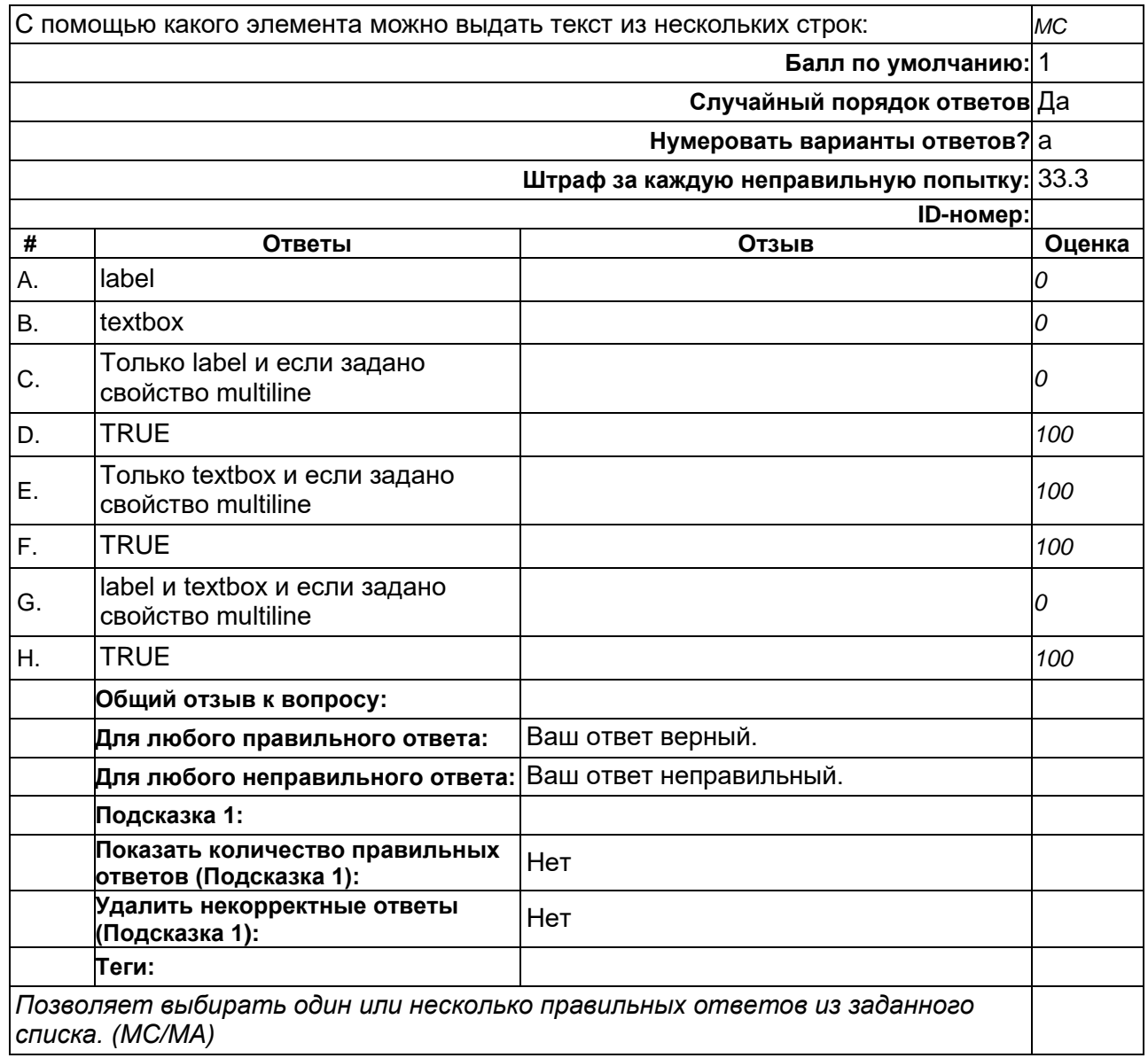

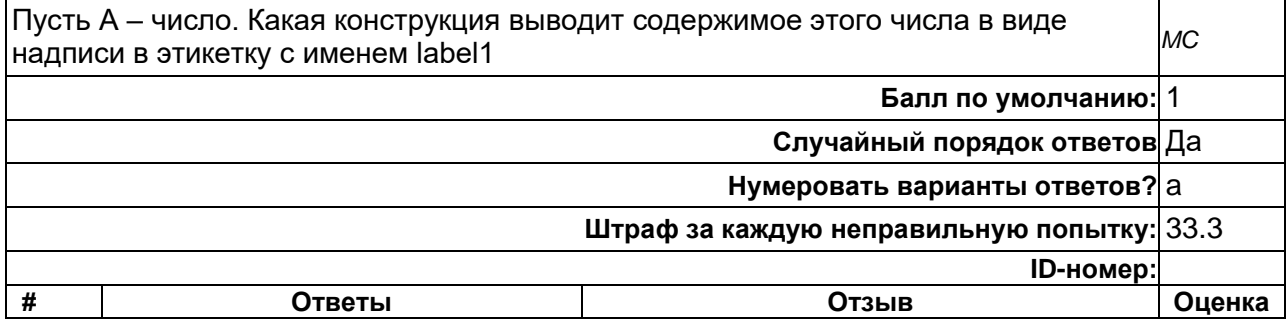

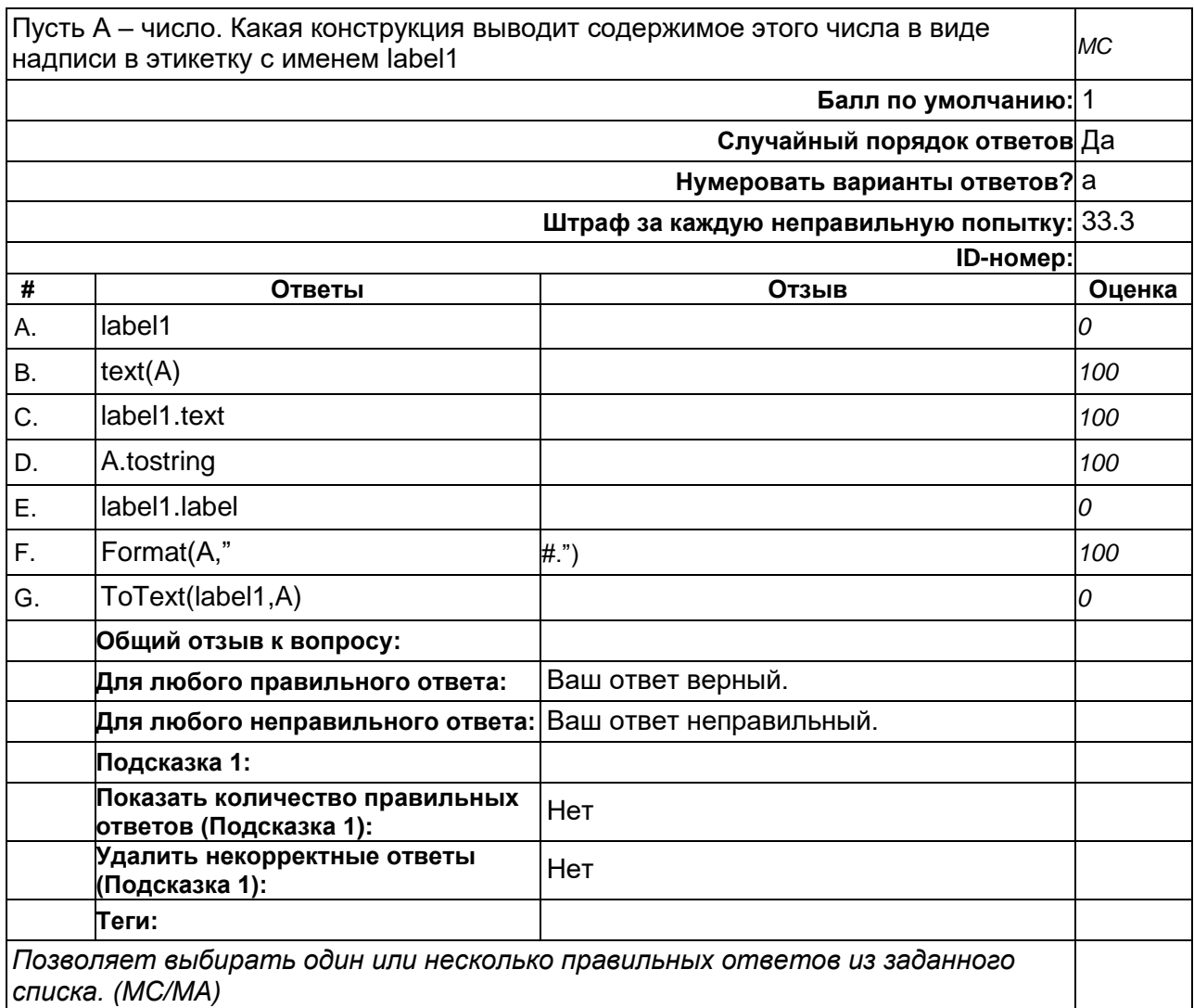

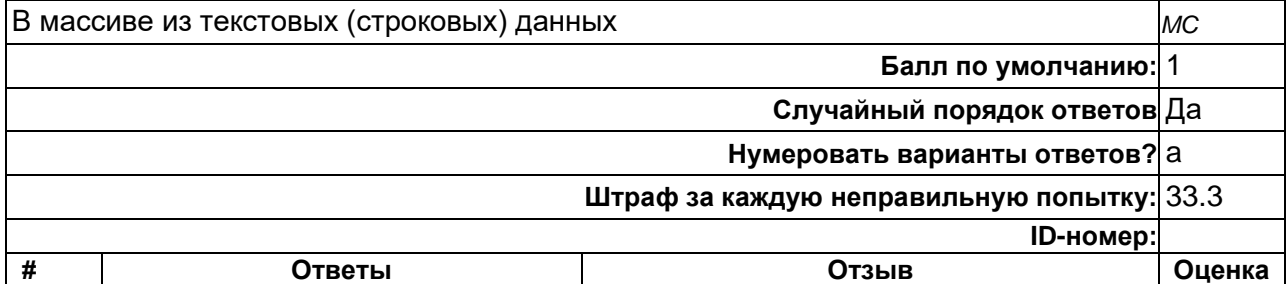

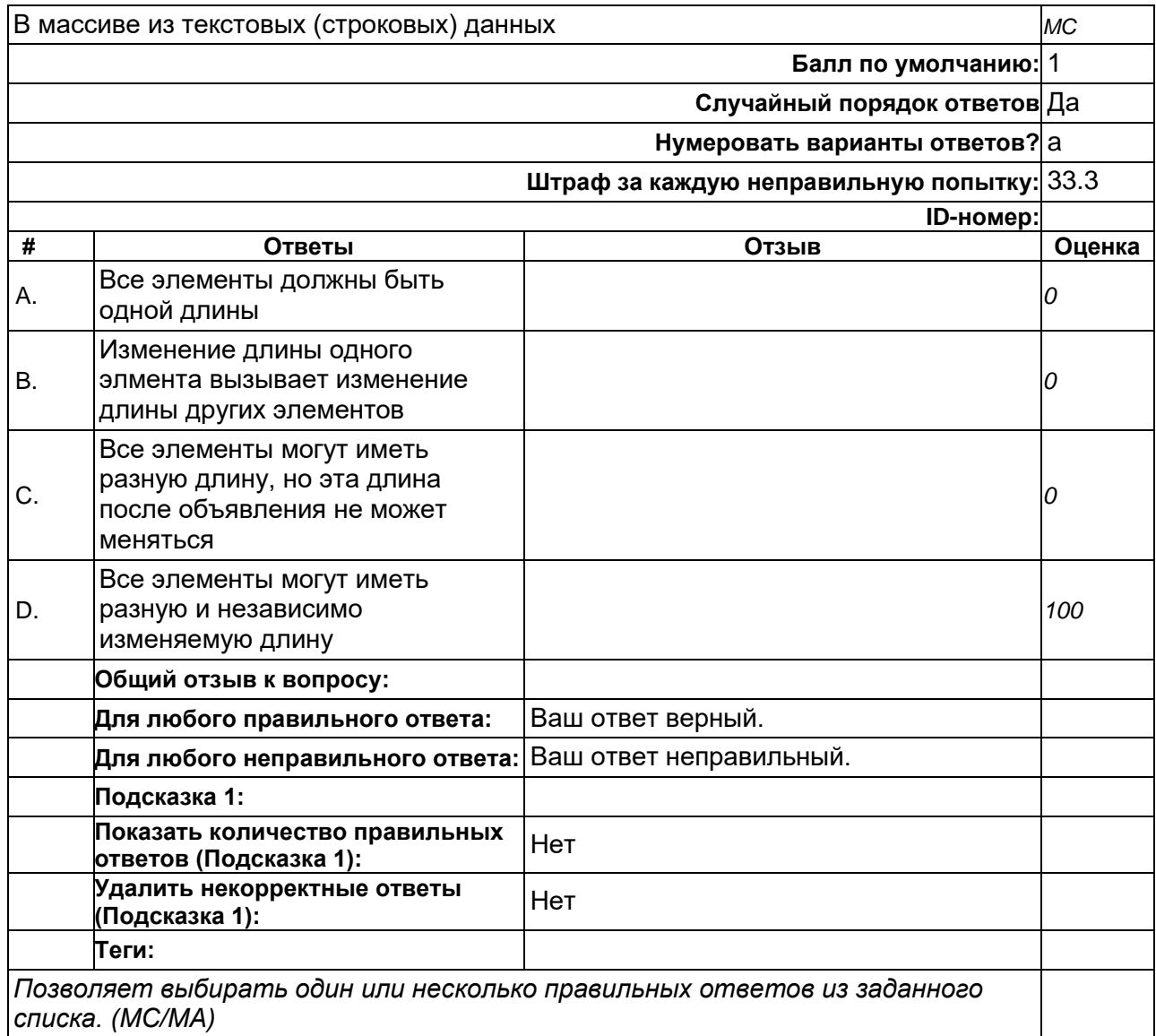

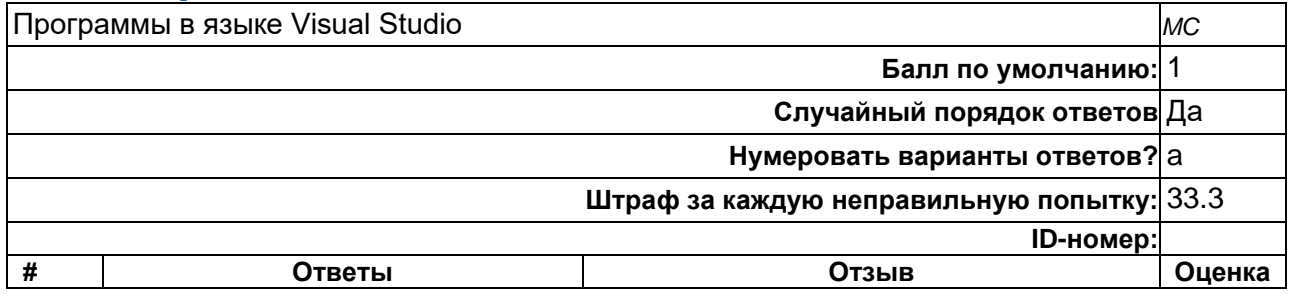

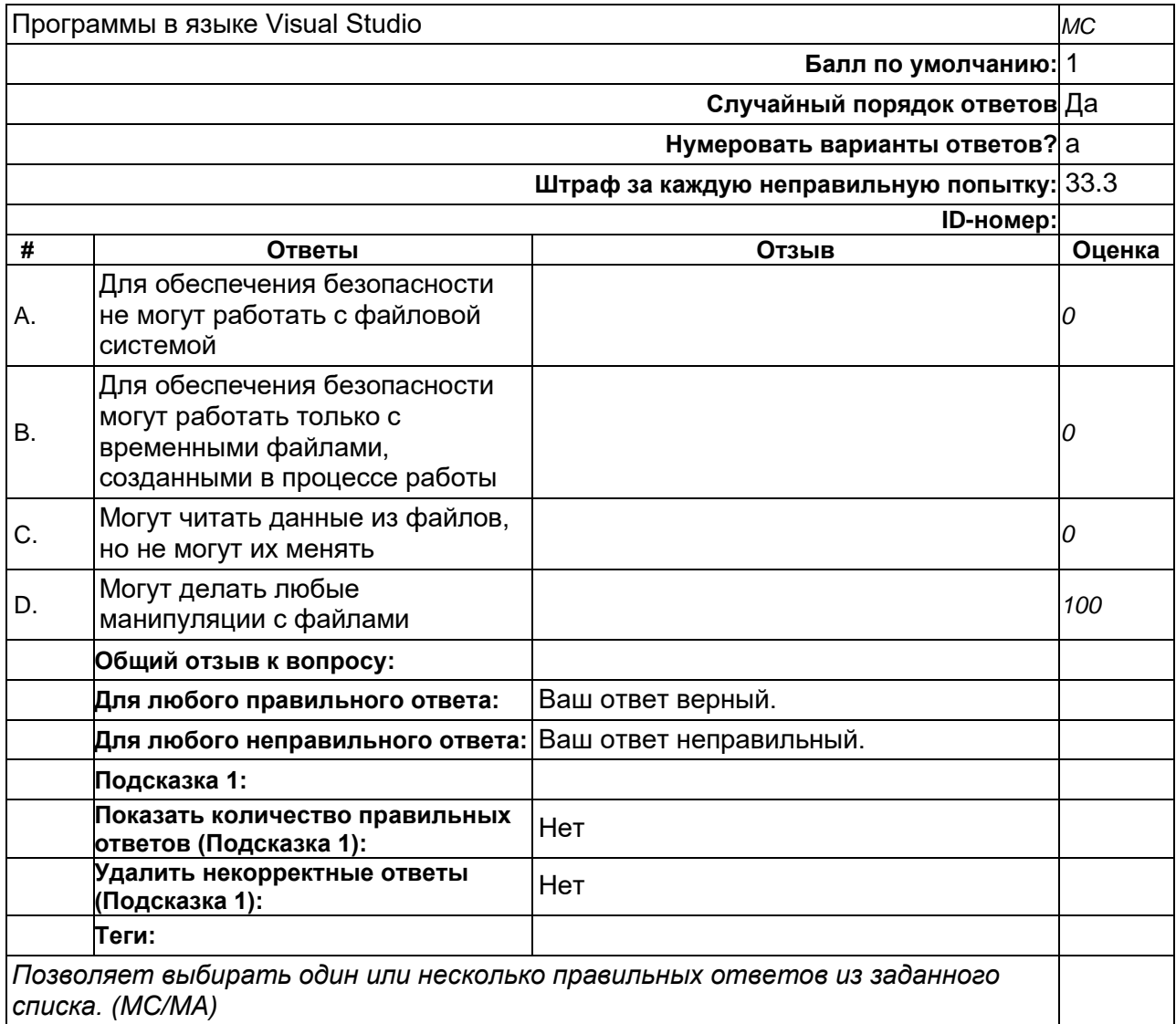

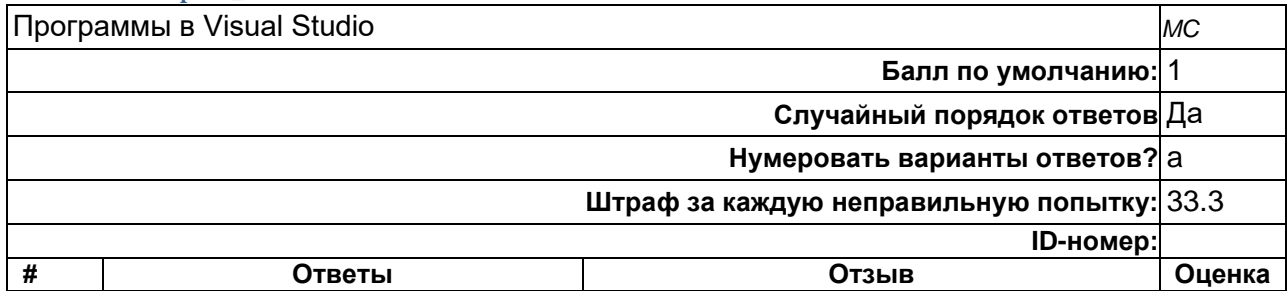

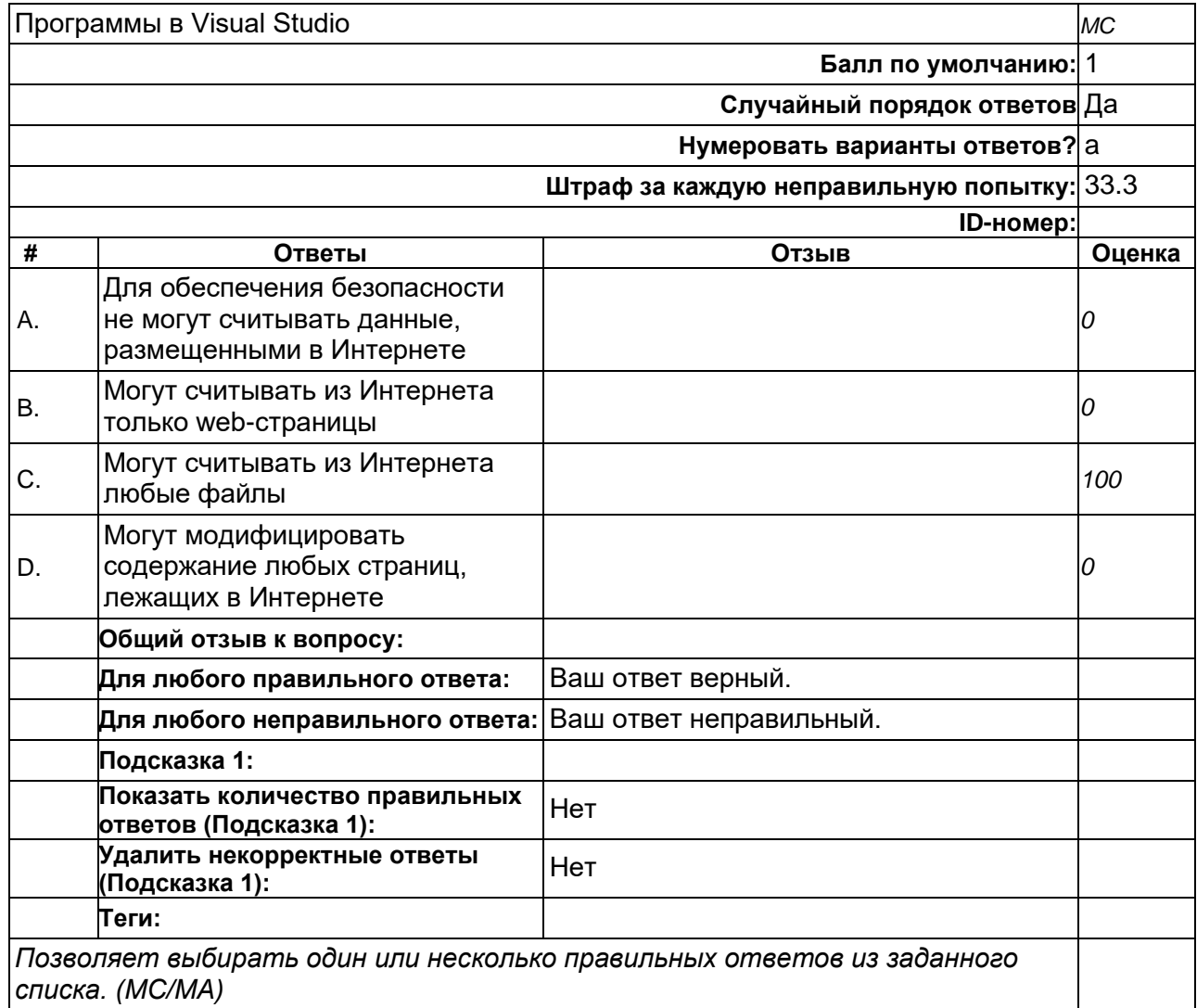

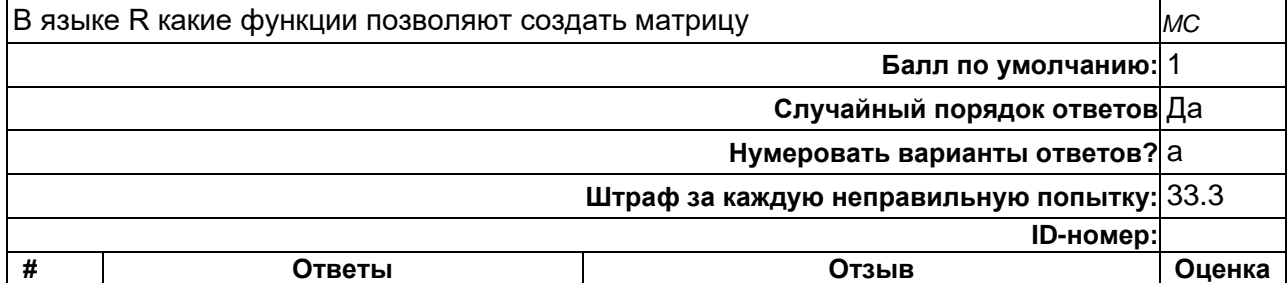

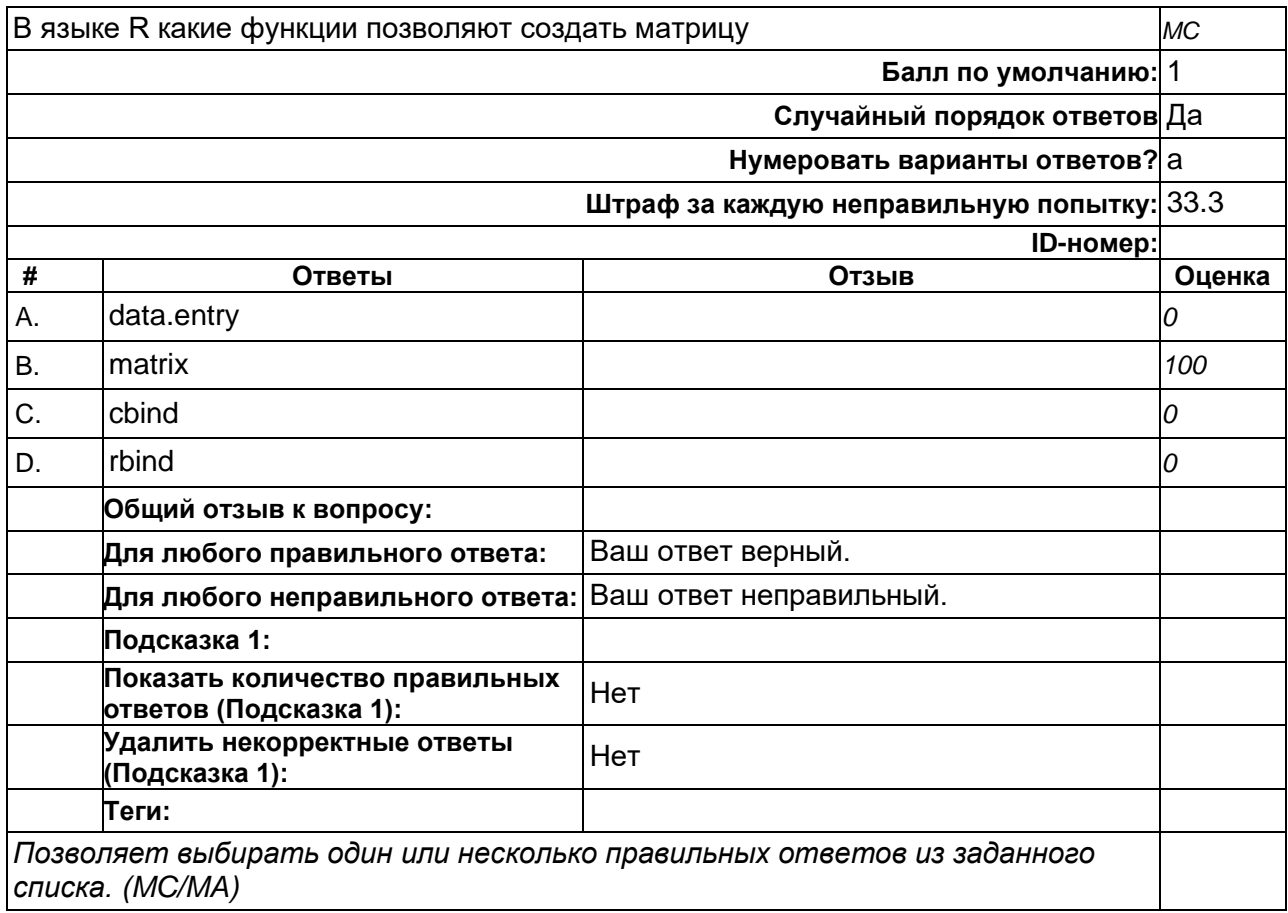

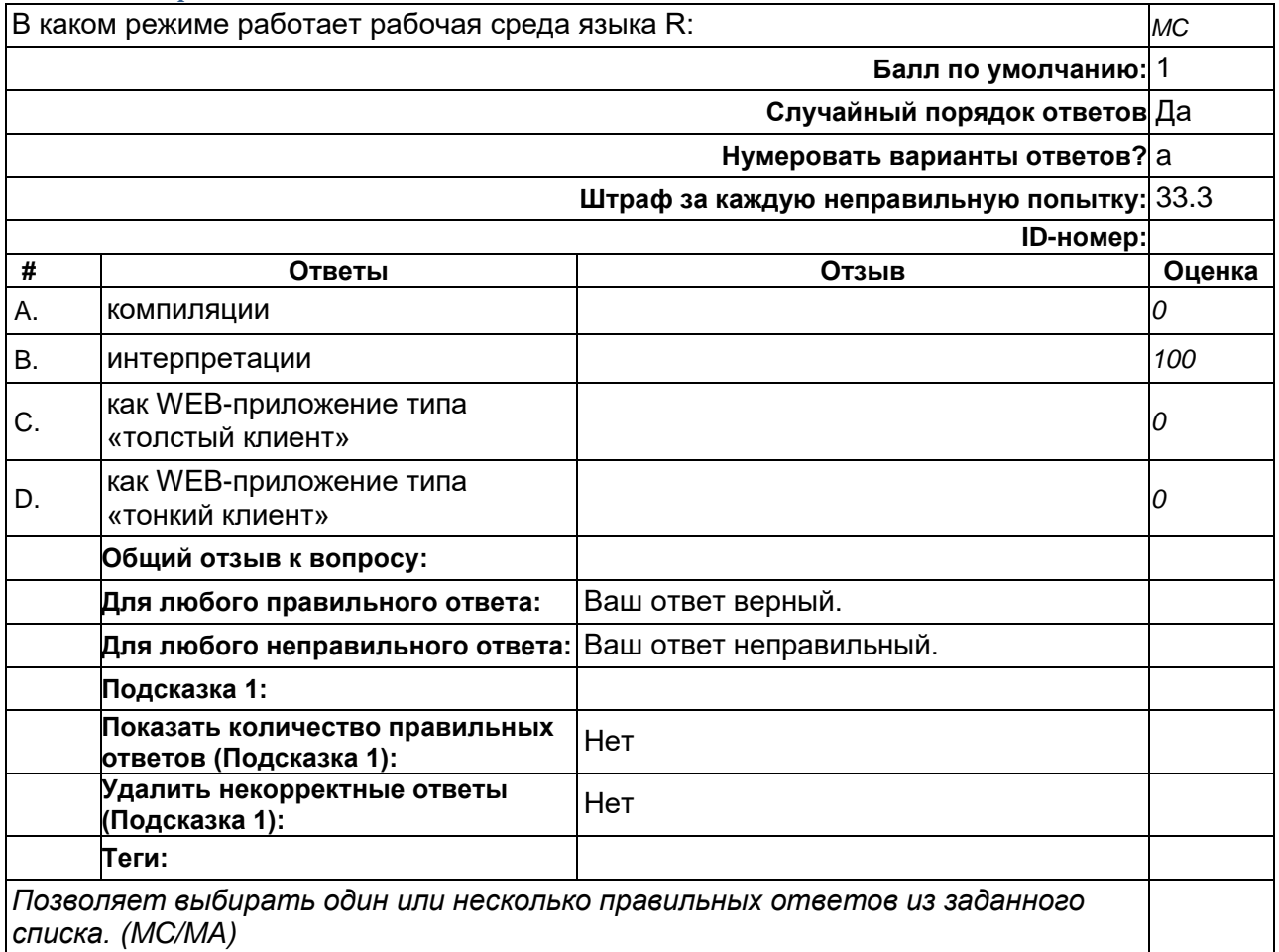

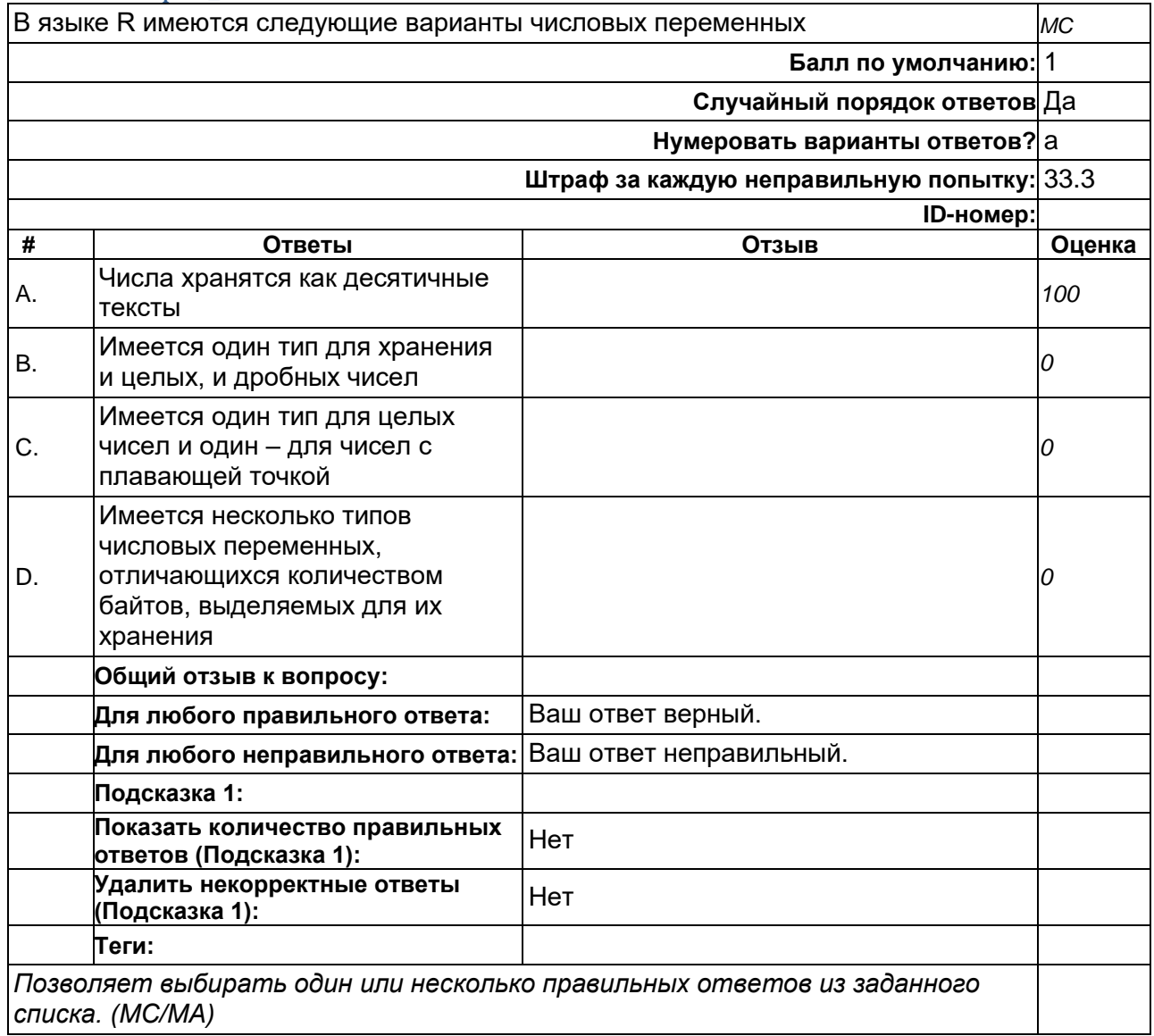

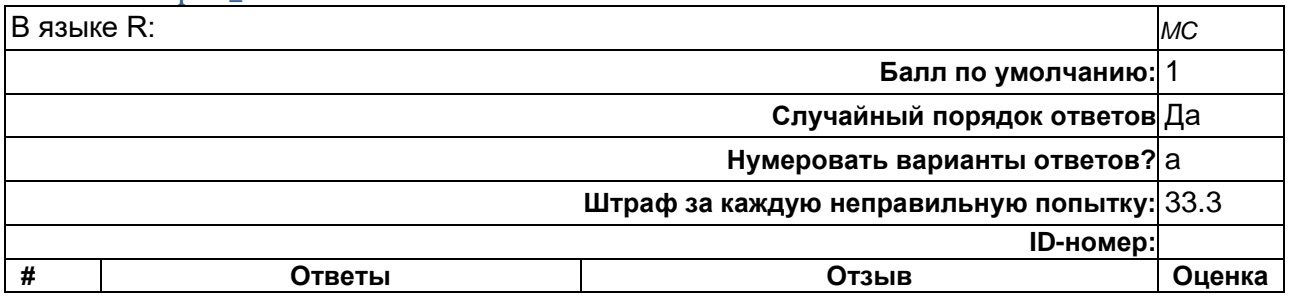

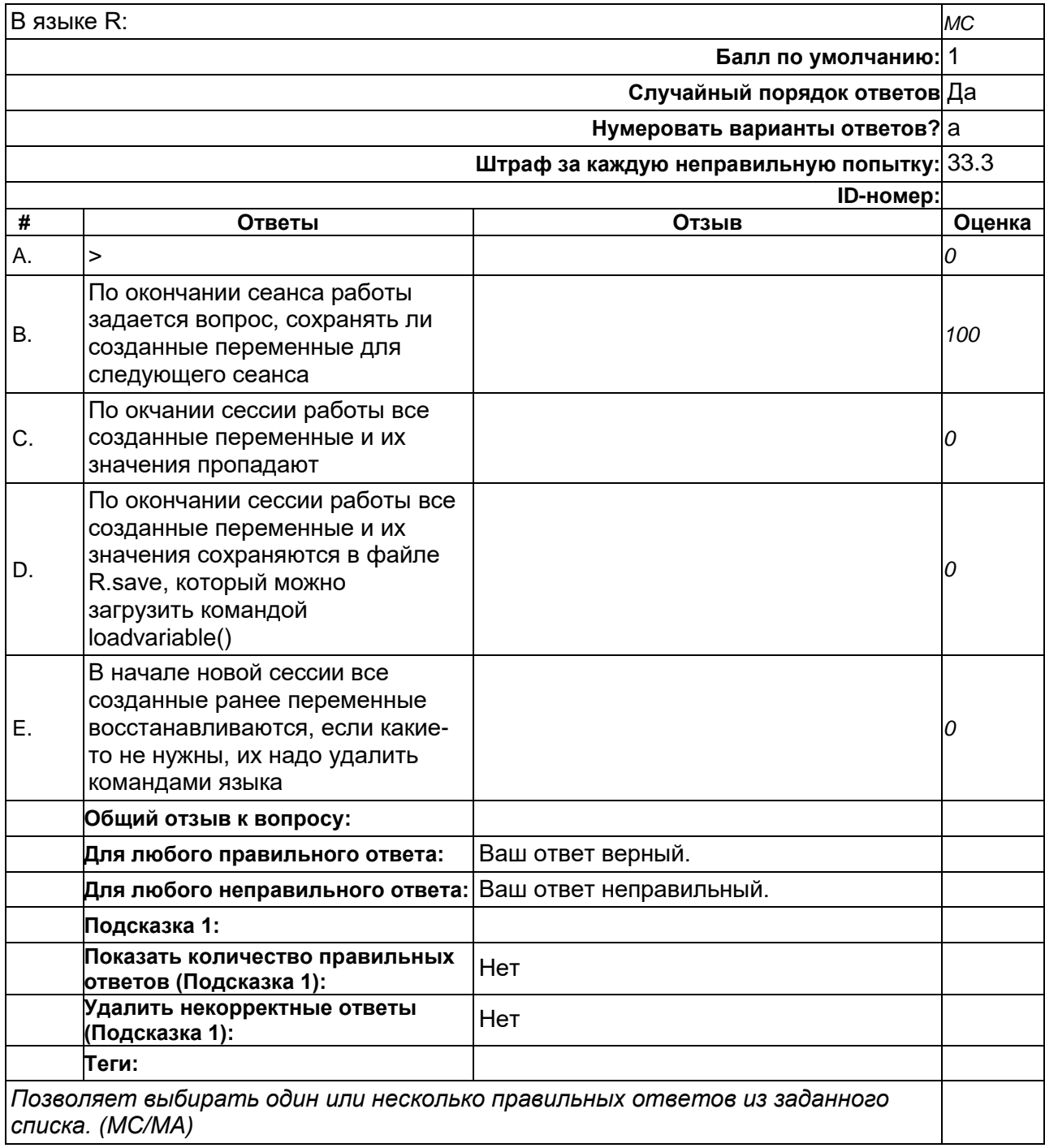

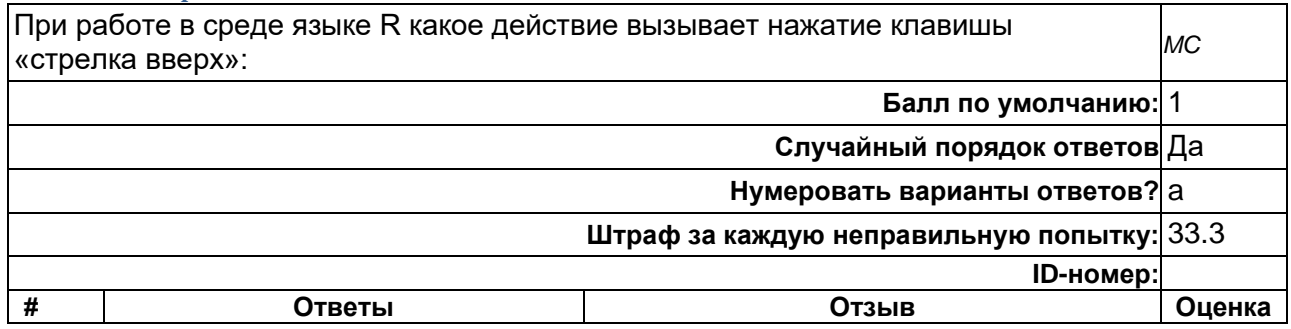

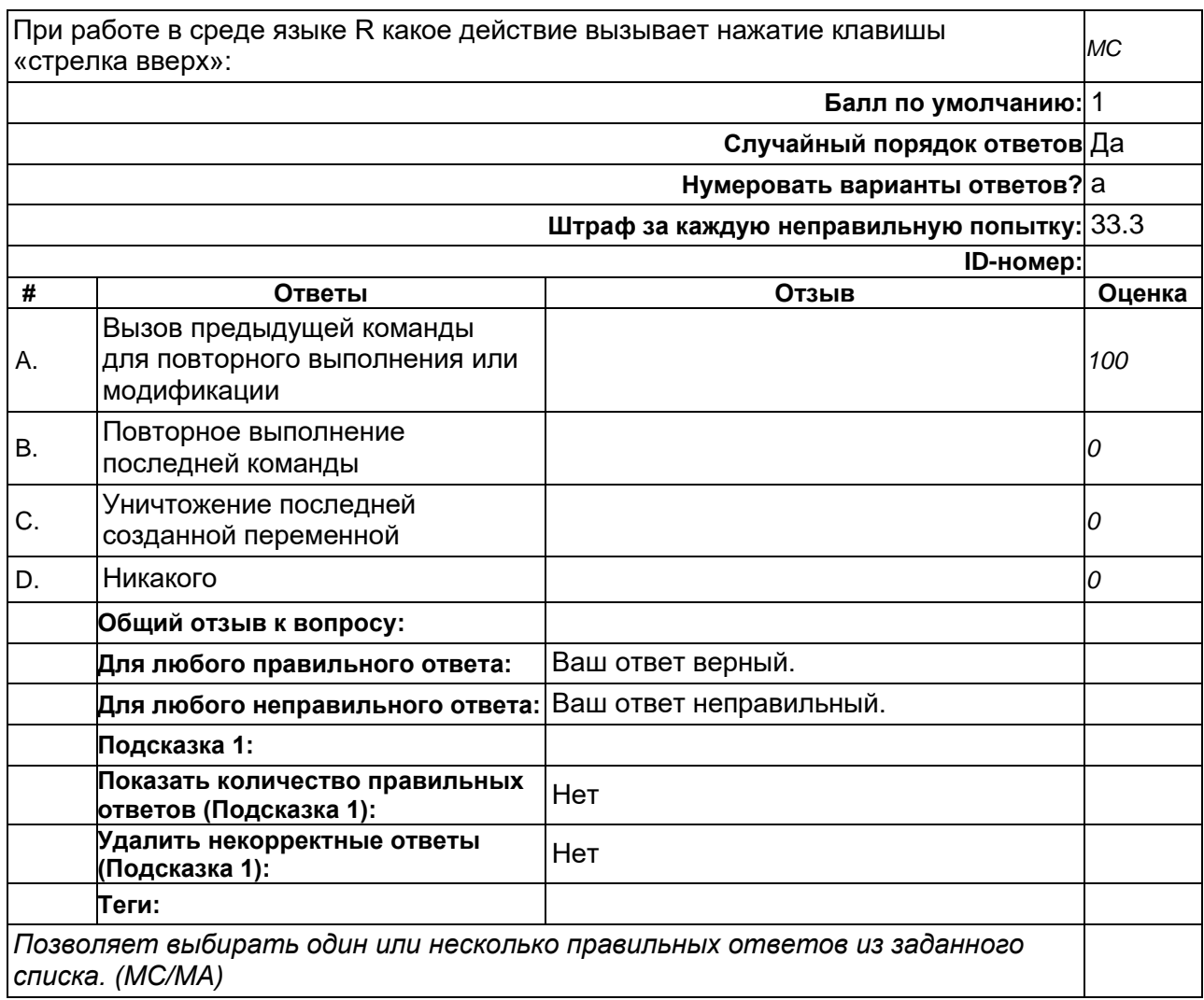

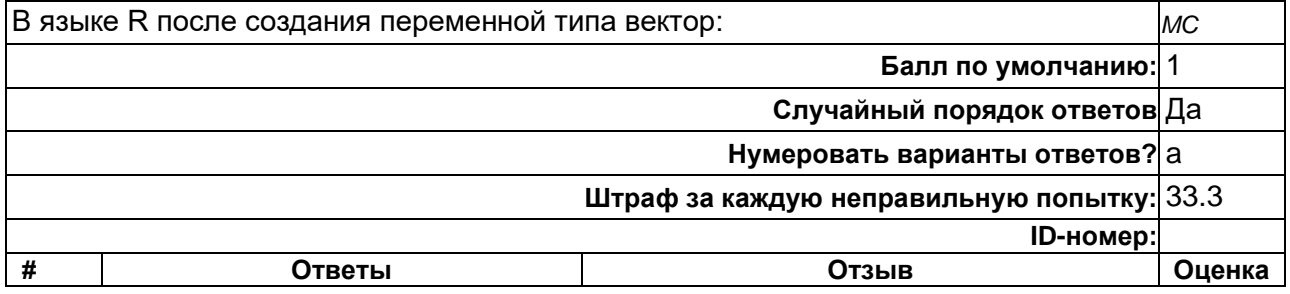

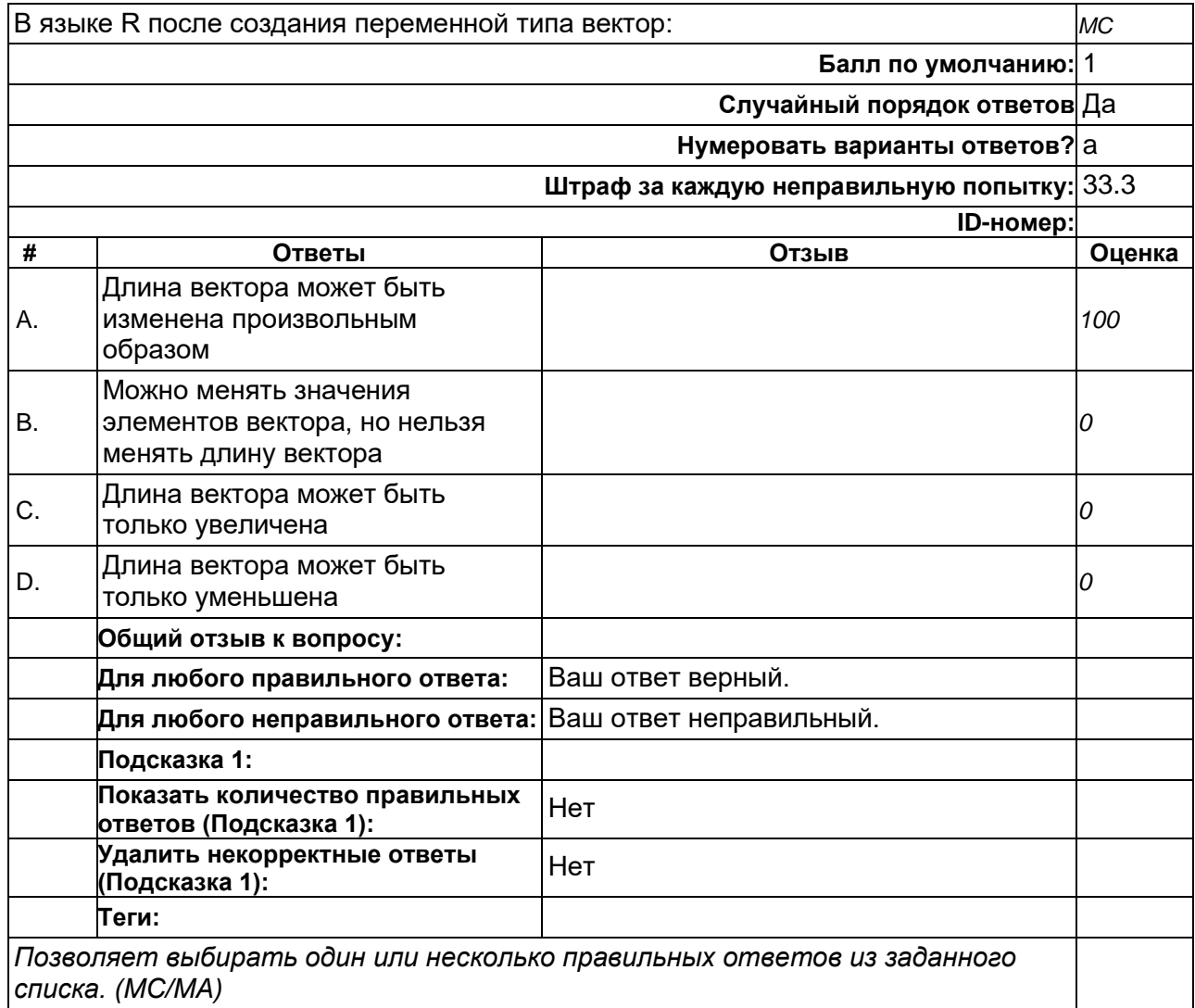

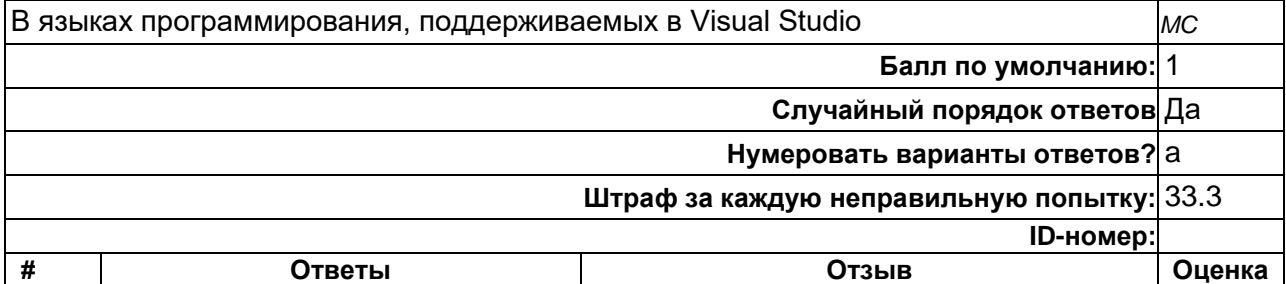

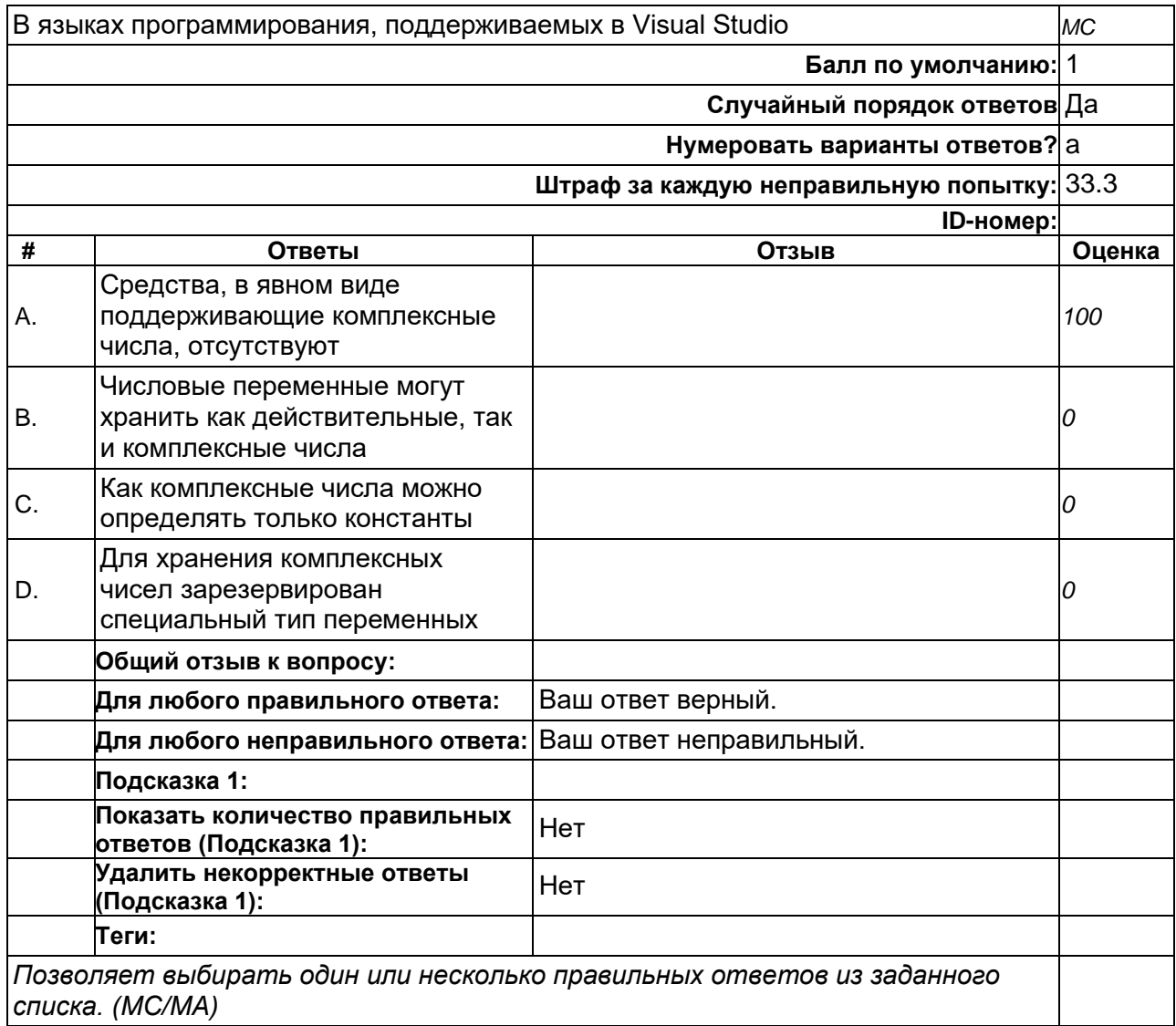

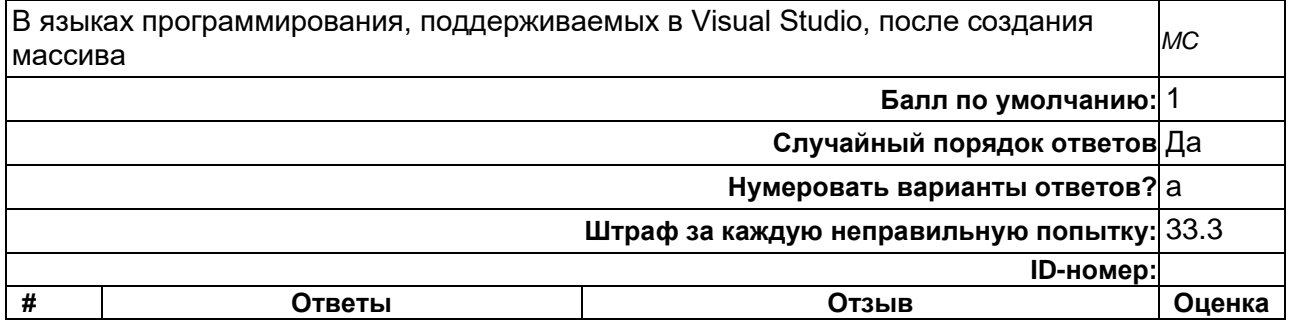

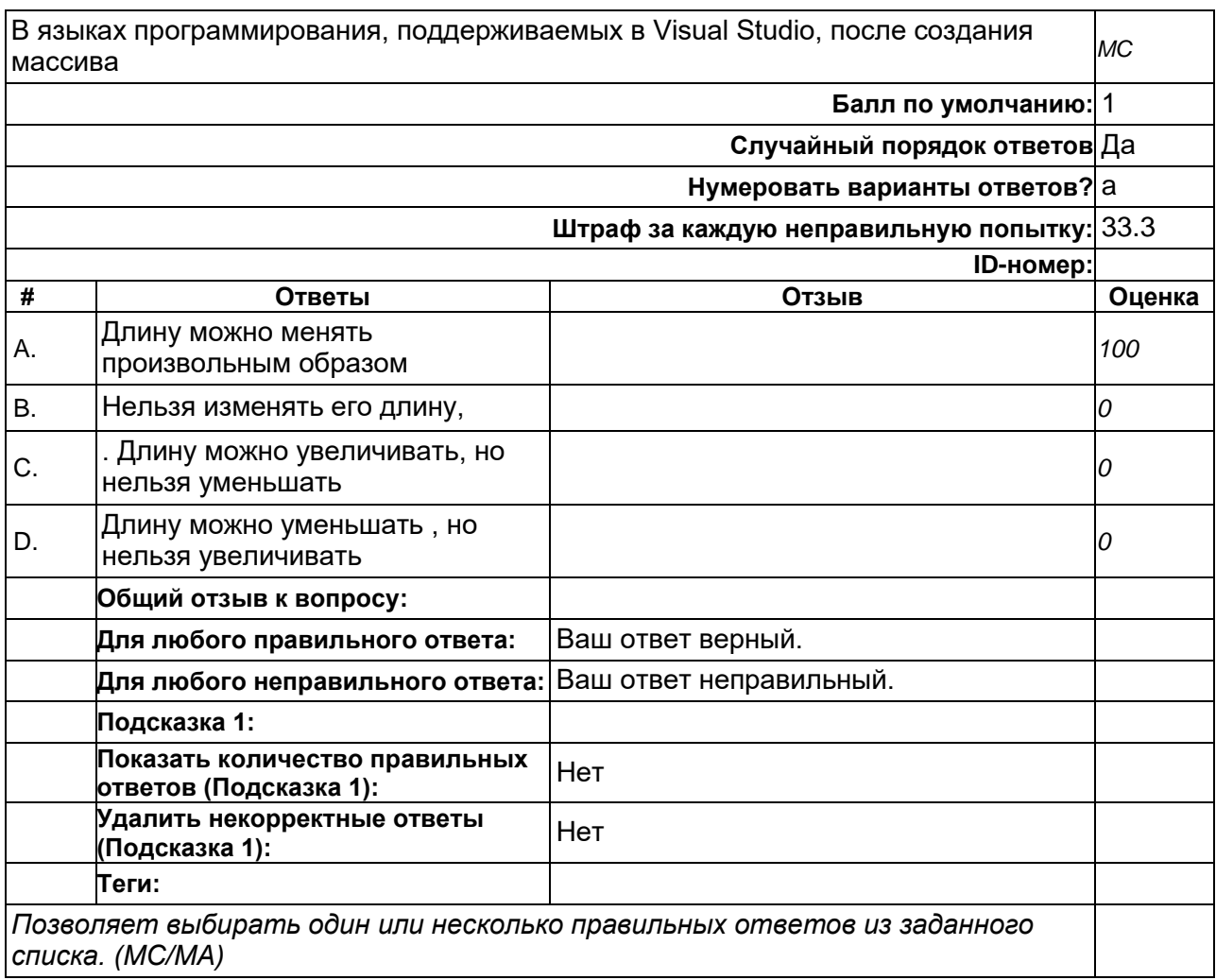

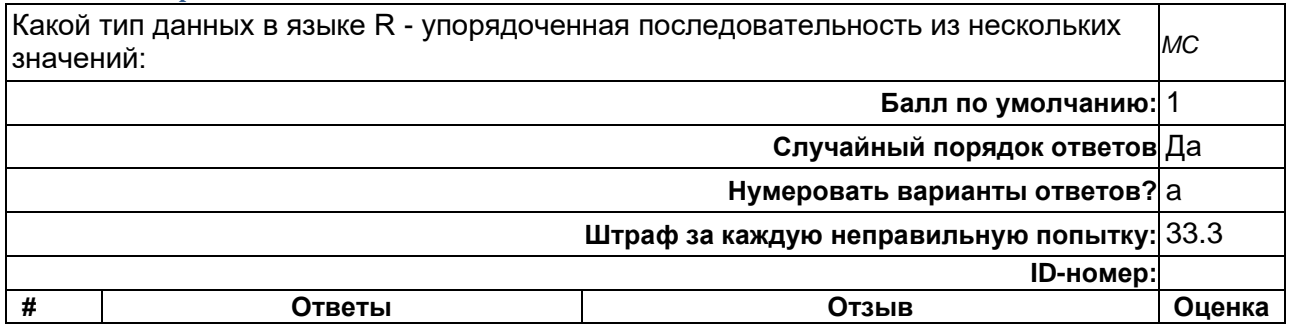

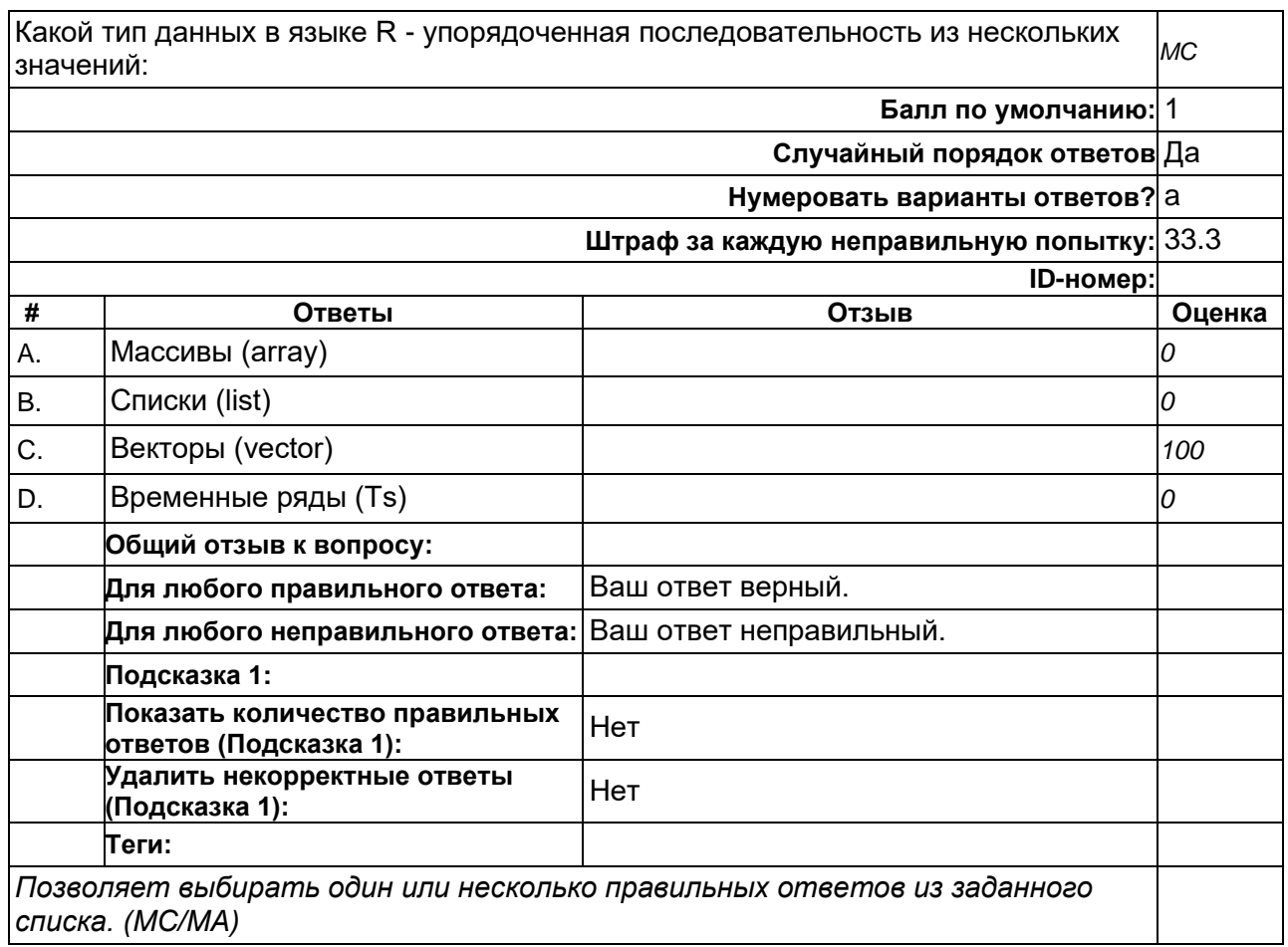

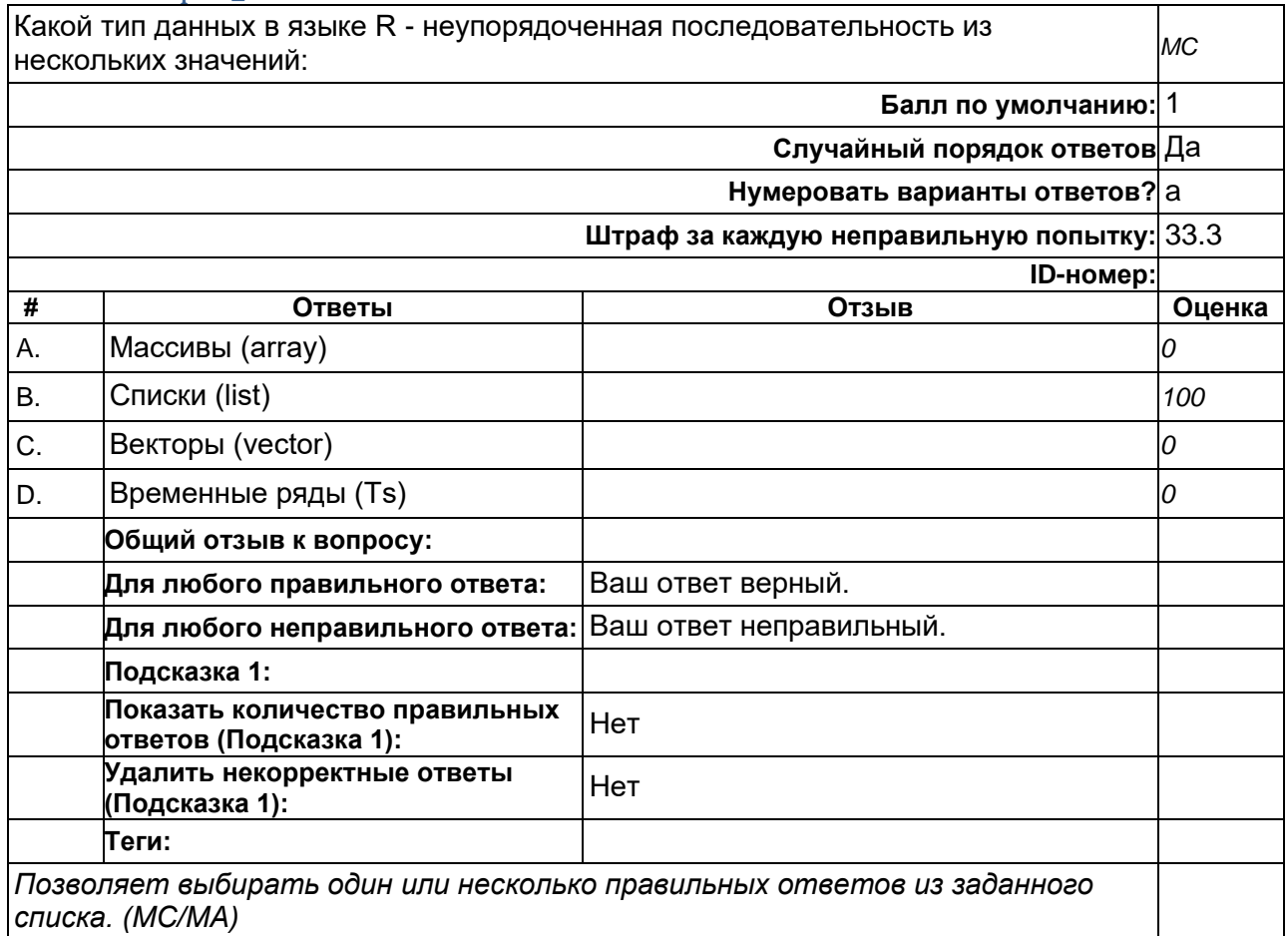

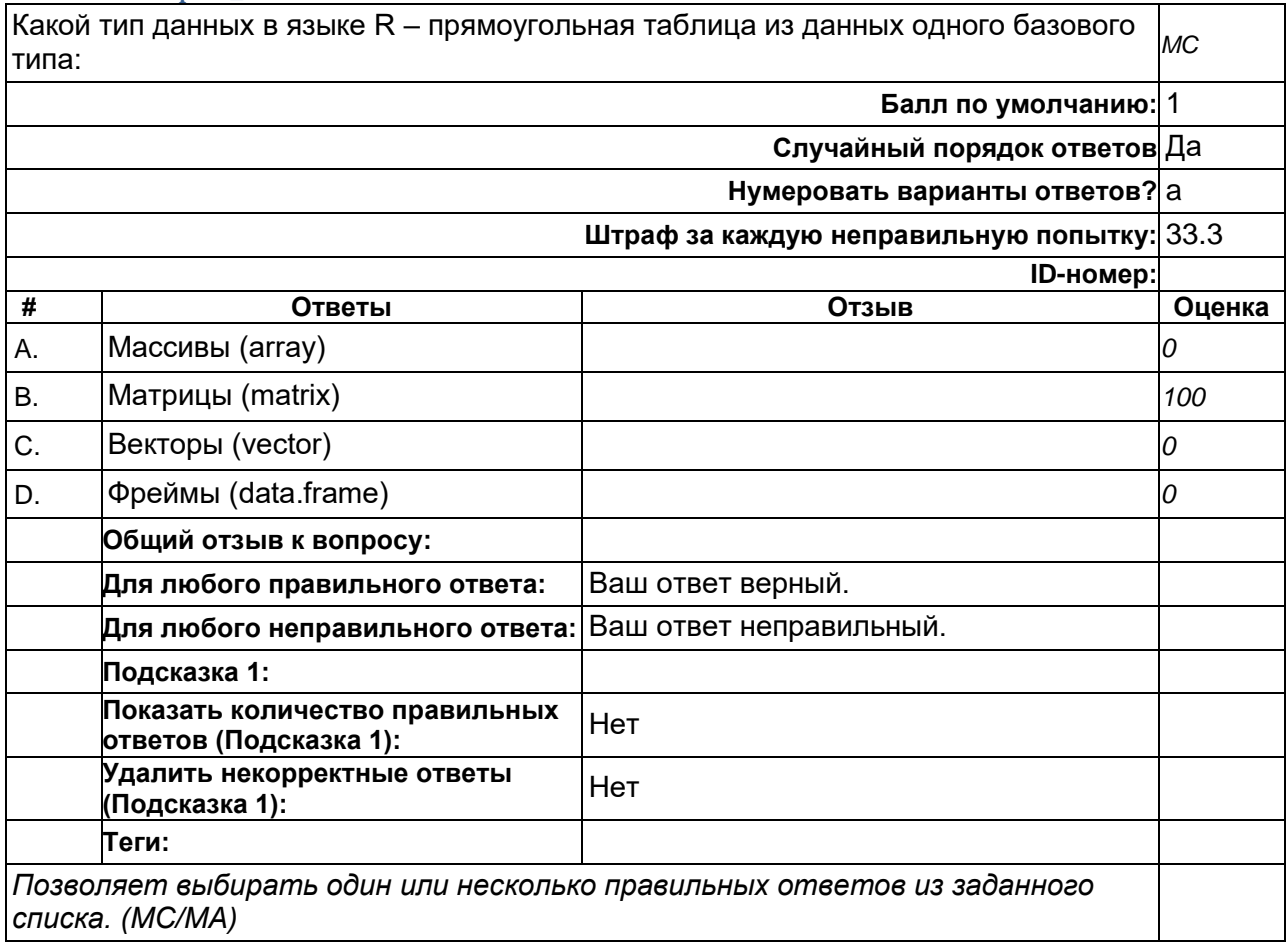

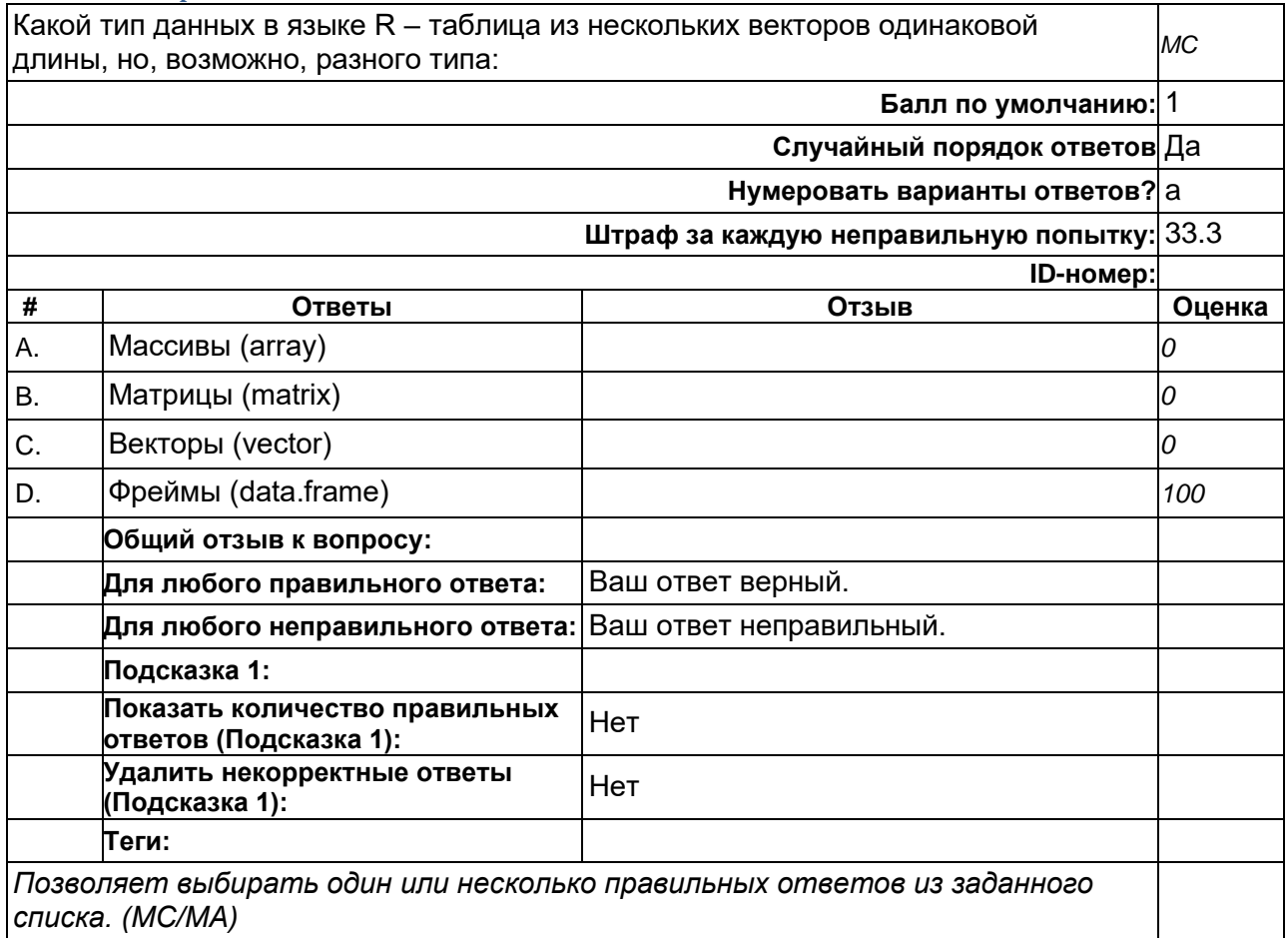

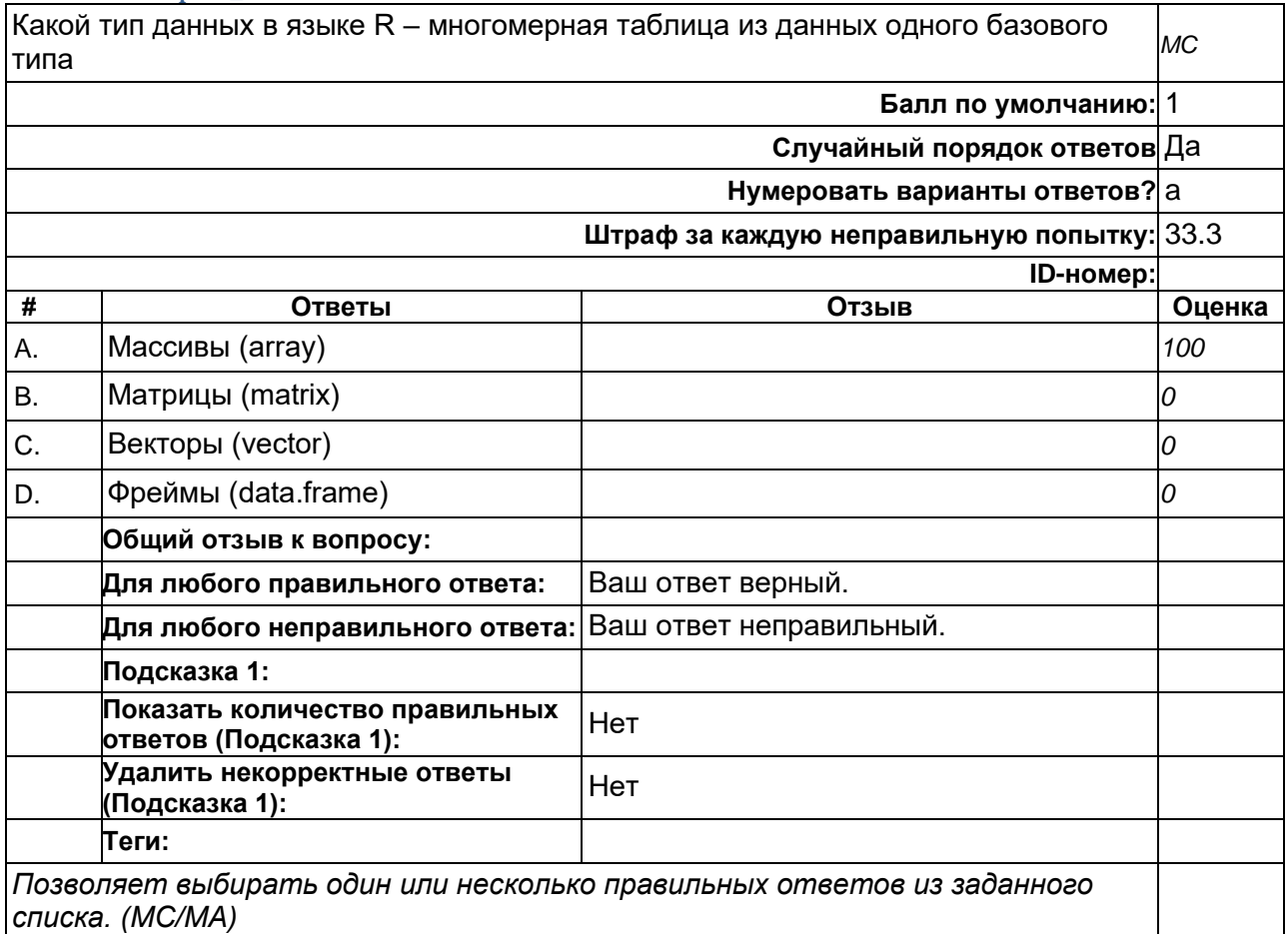

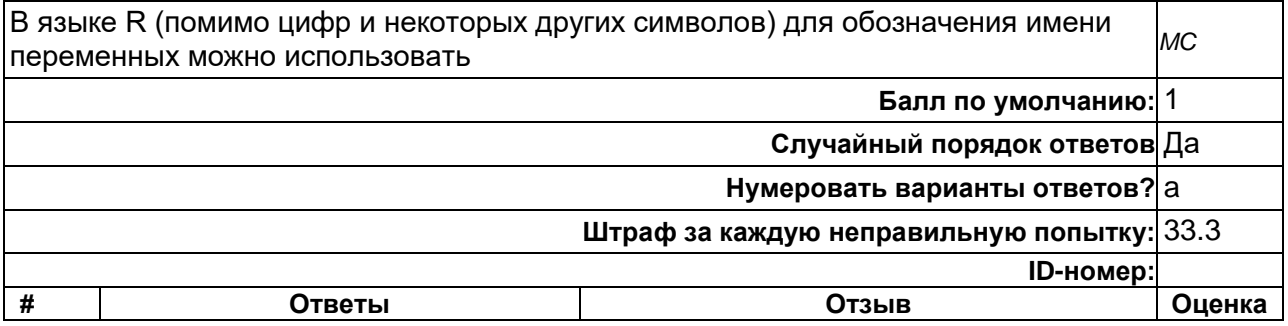

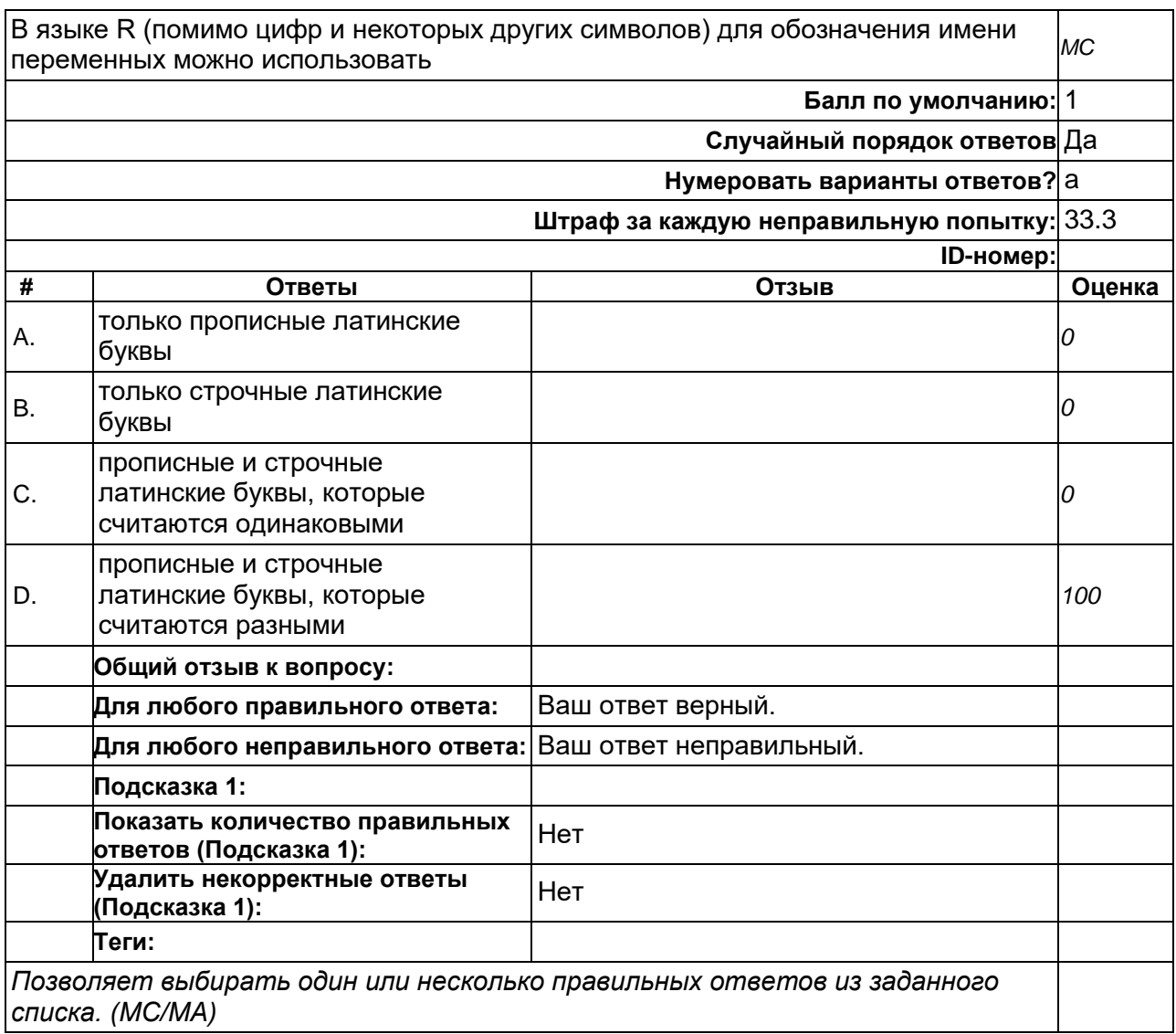

*Перечень вопросов по биоинформатике (оценочные средства) Программа состоит из 10 разделов, по каждому указаны вопросы (со ссылками для самостоятельной работы - веб-линки)*

#### **Тема 1. Банки данных генетических текстов. Поиск информации. Базы и банки данных генетической информации. PubMed и GenBank. Поиск в банках данных. Примеры**

1. Вопрос 1.

Интернет-доступные базы и банки данных, ресурсы биоинформатики. Ресурсы PubMed, UCSC GenomeBrowser.

Примеры использования и практические задачи. Зайти на следующие ссылки, ввести название гена (онкогены TP53, BRCA1, ESR1), определить имеющуюся информацию (число научных публикаций, локализацию на хромосоме человека, имеющиеся ресурсы по данному гену)

```
https://www.ncbi.nlm.nih.gov/
```
http://genome.ucsc.edu/

https://www.ddbj.nig.ac.jp/index-e.html

1. Вопрос 2.

Методология биоинформатики. Формализация молекулярно-биологических данных, их хранение и поиск. База данных PubMed.

Примеры использования и практические задачи. Посчитать число публикаций ученого по фамилии (на примере ректора Glybochko PV) https://www.ncbi.nlm.nih.gov/pubmed/?term=Glybochko+PV%5Bau%5D То же самое по фамилии преподавателя. По собственной фамилии латинскими буквами (однофамильцы)

#### 1. Вопрос 3.

Базы данных и ресурсы для реконструкции генных сетей По списку генов реконструировать генную сеть и выполнить визуализацию генной сети в графическом формате. STRING, GeneMANIA

Примеры использования и практические задачи. Зайти на следующие ссылки, ввести несколько названий генов в меню списком (онкогены TP53, BRCA1, BRCA2, ESR1, MDM2, NANOG), выбрать геном человека, получить рисунок

https://string-db.org/ http://genemania.org/

1. Вопрос 4.

Базы данных о мутациях и нуклеотидных полиморфизмах в геноме человека dbSNP https://www.ncbi.nlm.nih.gov/snp/ пример -

rs12516 [Homo sapiens]

1. Вопрос 5. Базы данных наследственной информации о заболеваниях человека OMIM GeneCards https://omim.org/ https://www.genecards.org/

1. Вопрос 6.

Представление информации о нуклеотидной последовательности в банках данных. Форматы карточек данных о нуклеотидной последовательности гена. Хранится ли информация в карточках банков данных GenBank и EMBL в текстовом виде? https://www.ebi.ac.uk/ena https://www.ncbi.nlm.nih.gov/genbank/

### 1. Вопрос 7.

Классификация существующих баз данных биоинформатики - Геномные базы данных, базы данных функциональной аннотации ДНК, РНК, белков, генных сетей и метаболических путей, генетических полиморфизмов, метагеномные проекты.

В каком научном журнале представлена текущая обзорная информация?

Nucleic Acids Research, первый номер за каждый год

https://academic.oup.com/nar

1. Вопрос 8.

Базы данных регуляторных геномных последовательностей (сайты связывания транскрипционных факторов, регуляторные районы транскрипции генов)

Назовите базы данных, содержащие информацию о нуклеотидных последовательностях сайтов связывания транскрипционных факторов

TRANSFAC (Transcription factors)

TRRD (Transcription Regulatory Region Database)

EPD (Eukaryotic Promoter Database)

http://genexplain.com/transfac/ http://wwwmgs.bionet.nsc.ru/mgs/gnw/trrd/ https://epd.epfl.ch/index.php

1. Вопрос 9.

Геномные ресурсы (браузеры данных), содержащие информацию о референсном геноме человек

NCBI https://www.ncbi.nlm.nih.gov/genome/guide/human/

UCSC http://genome.ucsc.edu/

ENSEMBL http://www.ensembl.org/index.html

1. Вопрос 10.

Базы данных информации об экспрессии генов человека GEO NCBI https://www.ncbi.nlm.nih.gov/geo/

TCGA (The Cancer Genome Atlas)

https://www.cancer.gov/about-nci/organization/ccg/research/structural-genomics/tcga

1. Вопрос 11.

Базы данных биологической литературы. Ссылки на молекулярно-генетические базы данных в системе NCBI Entrez.

Обязательны ли ссылки на архив нуклеотидных последовательностей в научных публикациях, представляющих новые последовательности ДНК?

https://www.ncbi.nlm.nih.gov/

#### 1. Вопрос 12.

Структура гена – кодирующие участки, нетранслируемые районы. Представление структуры гена в карточке GenBank. Возможно ли определить нетранслируемые районы гена по карточке GenBank?

https://www.ncbi.nlm.nih.gov/genbank/

### **Раздел 2. Сравнение последовательностей генетических макромолекул.**

Выравнивание. Парное и множественное выравнивание последовательностей.

Задачи сравнения последовательностей генетических макромолекул. Алфавит ДНК, РНК и аминокислот. Трудоемкость

Выравнивание. Локальное и глобальное выравнивание пары символьных последовательностей.

Парное и множественное выравнивание последовательностей.

Алгоритмы динамического программирования и программы выравнивания (FASTA) 2. Вопрос 1.

Форматы данных последовательностей, работа с табличными данными о прочтениях ДНК. BED файл, FASTQ

См. карточки генов

https://www.ncbi.nlm.nih.gov/genbank/

форматы файлов -

http://genome.ucsc.edu/FAQ/FAQformat.html

2. Вопрос 2.

Понятие выравнивания последовательностей макромолекул. Дот-матрица или метод диаграмм для сравнения генетических последовательностей.

Как выглядит совпадающий участок двух последовательностей на дот-матрице?

Диагональ.

https://dotlet.vital-it.ch

http://dgenies.toulouse.inra.fr/

http://www.bioinformatics.nl/cgi-bin/emboss/dotmatcher

2. Вопрос 3.

- Основные элементы структуры гена – экзоны, интроны, нетранслируемые последовательности.

Возможно ли выравнивание аминокислотных и нуклеотидных последовательностей с использованием инструментов BLAST (с перекодированием нуклеотидной последовательности в аминокислотную).

https://blast.ncbi.nlm.nih.gov/Blast.cgi?

### 2. Вопрос 4.

Выравнивание двух последовательностей с помощью динамического программирования. Глобальное и локальное выравнивание пары последовательностей

Инструменты выравнивания:

«Ручное» выравнивание, FASTA, BLAST NCBI

https://www.ebi.ac.uk/Tools/sss/fasta/

https://fasta.bioch.virginia.edu/fasta\_www2/fasta\_list2.shtml

https://blast.ncbi.nlm.nih.gov/Blast.cgi?

2. Вопрос 5.

Парное и множественное выравнивание последовательностей.

Программы множественного выравнивания.

CLUSTAL

https://www.ebi.ac.uk/Tools/msa/clustalo/

2. Вопрос 6.

Поиск гомологии в базах данных нуклеотидных последовательностей. Поиск BLAST всех известных последовательностей ДНК в модельных геномах. https://www.ebi.ac.uk/Tools/msa/clustalo/ https://blast.ncbi.nlm.nih.gov/Blast.cgi?

2. Вопрос 7.

Поиск гомологии в базах данных аминокислотных последовательностей. Поиск BLAST последовательностей белков - Варианты Psi-BLAST, Gapped-BLAST https://blast.ncbi.nlm.nih.gov/Blast.cgi?

2. Вопрос 8.

Поиск гомологии с помощью программ BLAST и BLAT.

Поиск гомологии для протяженных последовательностей (тысячи и миллионы нуклеотидов - мегабазы) - программа BLAT https://blast.ncbi.nlm.nih.gov/Blast.cgi?

BLAT (BLAST-like alignment tool)

https://genome.ucsc.edu/cgi-bin/hgBlat

### **Раздел 3. Анализ эволюции генов. Филогенетические деревья**

### **Анализ соотношения видов на основе сравнения последовательностей ДНК. Принципы построения и визуализация филогенетических деревьев.**

3. Вопрос 1.

Понятие филогенетического дерева. Программы реконструкции деревьев на основе множественного выравнивания последовательностей.

CLUSTAL

https://www.ebi.ac.uk/Tools/msa/

https://www.ebi.ac.uk/Tools/msa/clustalo/ https://www.genome.jp/tools-bin/clustalw

3. Вопрос 2. Понятие расстояния между последовательностями. Построение филогенетических деревьев по мере близости последовательностей.

Методы построения филогенетических деревьев:

Метод Фитча и Марголиаша (Fitch and Margoliash, 1987)

Метод объединения соседей (Saitou and Nei, 1987)

Метод максимальной парсимонии (Felsenstein, 1988)

https://www.ebi.ac.uk/Tools/msa/

https://www.ebi.ac.uk/Tools/msa/clustalo/

https://www.genome.jp/tools-bin/clustalw

### 3. Вопрос 3.

Программы построения филогенетических деревьев. Tree Plot http://www.bioinformatics.nl/tools/plottree.html Phylogeny.fr http://www.phylogeny.fr/ PhyML http://www.atgc-montpellier.fr/phyml/ https://www.ebi.ac.uk/Tools/msa/ https://www.ebi.ac.uk/Tools/msa/clustalo/ https://www.genome.jp/tools-bin/clustalw

### **Раздел 4. Задачи поиска повторов и анализ структуры генетических текстов. Структура повторов в тексте. Тандемные и диспергированные повторы.**

**Повторы в обобщенном алфавите (для аминокислотных последовательностей)** 4. Вопрос 1.

Классификация повторов - по степени сходства - совершенные и несовершенные (с несовпадениями)

https://blast.ncbi.nlm.nih.gov/Blast.cgi?

http://atgc.org/GenoPix\_2D\_Plotter

http://bibiserv.techfak.uni-bielefeld.de/reputer/)

4. Вопрос 2.

Классификация повторов текста (геномных последовательностей) - по расположению в геноме - тандемные и диспергированные.

https://blast.ncbi.nlm.nih.gov/Blast.cgi?

http://atgc.org/GenoPix\_2D\_Plotter

http://bibiserv.techfak.uni-bielefeld.de/reputer/)

4. Вопрос 3.

Классификация повторов в последовательности ДНК - прямые, инвертированные, симметричные и комплементарные, палиндромы https://blast.ncbi.nlm.nih.gov/Blast.cgi? http://atgc.org/GenoPix\_2D\_Plotter http://bibiserv.techfak.uni-bielefeld.de/reputer/)

4. Вопрос 4.

Вероятность нахождения совершенного повтора заданной длины в геноме. Можно ли считать уникальным повтор длины 20 нт в геноме человека?

https://blast.ncbi.nlm.nih.gov/Blast.cgi?

http://atgc.org/GenoPix\_2D\_Plotter

http://bibiserv.techfak.uni-bielefeld.de/reputer/)

4. Вопрос 5.

Обобщенные алфавиты. 15-буквенный алфавит ДНК IUPAC (International Union of Pure and

Applied Chemistry) https://blast.ncbi.nlm.nih.gov/Blast.cgi? https://www.megasoftware.net/web\_help\_7/rh\_iupac\_single\_letter\_codes.htm

### **Раздел 5. Оценки сложности генетического текста. Определения и оценки сложности текста по Колмогорову, по методу Лемпеля-Зива**

**Энтропия Шеннона. Лингвистическая сложности текста**

**Эмпирические оценки сложности, программная реализация**

5. Вопрос 1.

Математические оценки структуры текста: энтропия (энтропия Шеннона), лингвистическая сложность, оценка степени сжатия) по Лемпелю-Зиву) https://www.ebi.ac.uk/Tools/sss/fasta/ https://fasta.bioch.virginia.edu/fasta\_www2/fasta\_list2.shtml https://blast.ncbi.nlm.nih.gov/Blast.cgi?

5. Вопрос 2.

Чему соответствуют протяженные повторы в геноме? Кластер генов, мобильные элементы. https://genome.ucsc.edu https://blast.ncbi.nlm.nih.gov/Blast.cgi?

5. Вопрос 3.

Компьютерные программы поиска повторов в геноме - REPuter Complexity TRF (Tandem Repeat Finder) https://genome.ucsc.edu http://bibiserv.techfak.uni-bielefeld.de/reputer/) http://wwwmgs.bionet.nsc.ru/mgs/programs/lzcomposer/ http://tandem.bu.edu/trf/trf.html

#### **Раздел 6. Предсказание структуры гена. Расчет вторичной структуры РНК.**

**Кодирующие части и экзон-интронная структура гена. Предсказание структуры гена. Примеры работы программ предсказания, запись структуры гена в банках данных. Вторичная структура РНК. Петли и шпильки вторичной структуры. Формат записи вторичной структуры. Визуализация.** 

6. Вопрос 1.

Предсказание структуры гена в неизвестной последовательности ДНК на основе частот триплетов, поиска гомологии

http://grail.lsd.ornl.gov/grailexp/

6. Вопрос 2.

Функциональная аннотация генов. Запись структуры гена в карточке банка данных (GenBank) - нетранслируемые последовательности (НТР), экзоны, интроны, сайты сплайсинга.

https://www.ncbi.nlm.nih.gov/

6. Вопрос 3.

Вторичная структура РНК. Элементы вторичной структуры РНК петли и шпильки

6. Вопрос 4.

Вторичная структура РНК. Программы предсказания вторичной структуры РНК RNAfold MFold

RNAstructure

6. Вопрос 5. Некодирующие РНК (нкРНК) в геноме. Классификация и аннотация: миРНК пиРНК днкРНК https://ru-wiki.ru/wiki/PiRNA

**Раздел 7. Структура и функция белка.**

**Вторичная и третичная структура белка. Альфа-спирали и бета-нити.** 

**Предсказание вторичной структуры по аминокислотной последовательности. Пространственная структура белка. Банк данных структур PDB. Карточка данных в формате PDB.**

**Визуализация структуры, пространственное выравнивание структур белков.** 7. Вопрос 1. Базы данных структурной и функциональной аннотации белков. SWISS-PROT и TrEMBL UniProt - UniProt (Universal Protein Resource) PIR (Protein Information Resource) HUPO (HUman Proteome Organization) HSSP http://www.sander.ebi.ac.uk/hssp/ PDB http://www.pdb.org/ SCOP http://scop.mrc-lmb.cam.ac.uk/scop http://swissmodel.expasy.org https://www.uniprot.org/ 7. Вопрос 2.

Основные элементы вторичной структуры белка - Альфа-спирали, бета нити и петли HSSP http://www.sander.ebi.ac.uk/hssp/ PDB http://www.pdb.org/ SCOP http://scop.mrc-lmb.cam.ac.uk/scop https://www.uniprot.org/

7. Вопрос 3.

Предсказание вторичной структуры белка по аминокислотной последовательности основные методы -

Поиск гомологии, частоты аминокислот, решающие правила, нейронные сети

HSSP http://www.sander.ebi.ac.uk/hssp/

PDB http://www.pdb.org/

SCOP http://scop.mrc-lmb.cam.ac.uk/scop

PSIPRED сервер

http://bioinf.cs.ucl.ac.uk/psipred

Сервер Predict Protein

www.predictprotein.org

http://swissmodel.expasy.org

7. Вопрос 4.

Классификация структур белков.

FSSP – классификация на основе структурного выравнивания программой DALI (автоматическая)

CATH – структурное выравнивание + выравнивание последовательностей (полуавтоматическая)

SCOP – экспертная классификация структур + последовательностей HSSP http://www.sander.ebi.ac.uk/hssp/

PDB http://www.pdb.org/ SCOP http://scop.mrc-lmb.cam.ac.uk/scop www.pdb.org https://www.uniprot.org/ http://www.cathdb.info/

### 7. Вопрос 5.

Классификация структур белков по третичной структуре. Глобулярные белки - основные суперклассы: альфа-спиральные, бета-структурные, смешанные.

HSSP http://www.sander.ebi.ac.uk/hssp/

PDB http://www.pdb.org/

SCOP http://scop.mrc-lmb.cam.ac.uk/scop

http://www.cathdb.info/

#### **Раздел 8. Генные и метаболические сети. Определение генной сети. Теоретико-графическое представление.**

**Примеры визуализации. GeneNet, KEGG, STRING, Cytoscape**

#### **Примеры динамических моделей генных сетей.**

8. Вопрос 1.

Концепция генной сети и биологическое определение.

Генная сеть - комплекс взаимодействующих макромолекул.

http://wwwmgs.bionet.nsc.ru/mgs/gnw/genenet/

8. Вопрос 2.

Теоретико-графическое представление генной сети в виде дерева - узлы и связи.

Узлами (точками) являются макромолекул (белки, ДНК), связями - взаимодействия между ними.

http://wwwmgs.bionet.nsc.ru/mgs/gnw/genenet/

8. Вопрос 3.

Визуализация генных сетей и типы представления:

Белок-белковые взаимодействия. Взаимодействия белок-ДНК. Регуляторная генная сеть.

Реконструкция генной сети возможна по:

гомологии (с генной сетью, известной для других организмов, например человек и мышь, лабораторные животные),

по ко-экспрессии (коррелированной экспрессии генов),

по экспериментальным данным белок-белковых взаимодействий,

по ассоциациям (совместной встречаемости в научных публикациях)

http://wwwmgs.bionet.nsc.ru/mgs/gnw/genenet/

https://string-db.org/

http://genemania.org/

8. Вопрос 4.

Базы данных и ресурсы генных сетей, представляющие статическую информацию GeneNet, KEGG, Reactome

И возможность динамического редактирования (перерисовка заданной сети на экране) GeneMANIA, STRING, GeneGo, Cytoscape

http://wwwmgs.bionet.nsc.ru/mgs/gnw/genenet/

https://www.genome.jp/kegg/kegg2.html

8. Вопрос 5.

Генные сети и метаболические пути заболеваний человека. Дисизом (от английского disease – болезнь, заболевание)

### **Раздел 9. Генные онтологии**

### **Группы онтологий - клеточные компартменты, молекулярные функции, биологические процессы. Международный консорциум и базы данных GO. Инструменты анализа генных онтологий AmiGO, DAVID, PANTHER.**

9. Вопрос 1.

Понятие генных онтологий.

В группы онтологий входят:

клеточные компартменты, молекулярные функции, биологические процессы.

http://www.geneontology.org

http://www.pantherdb.org/

9. Вопрос 2.

Международный консорциум GO (генных онтологий). Gene Ontology (GO) knowledgebase - http://geneontology.org http://www.geneontology.org http://www.pantherdb.org/

9. Вопрос 3.

Инструменты анализа генных онтологий AmiGO, DAVID, PANTHER. http://www.pantherdb.org/ https://david.ncifcrf.gov/

#### 9. Вопрос 4.

Отличие значимых категорий онтологий для одного и того же списка генов в инструменты анализа онтологий DAVID и PANTHER. http://www.pantherdb.org/

https://david.ncifcrf.gov/

#### 9. Вопрос 5.

Необходима ли поправка на множественность гипотез (например, Бенджамини-Хохберга) при анализе большого числа категорий онтологий для списка генов (например в инструментах DAVID, PANTHER).

http://www.pantherdb.org/

https://david.ncifcrf.gov/

#### **Раздел 10. Технологии геномного секвенирования и представление информации. Анализ профилей ChIP-seq и поиск сайтов связывания транскрипционных факторов. Геномный браузер UCSC Genome Browser. Представление информации – геномных профилей на хромосоме.**

10. Вопрос 1.

Задачи биоинформатики, требующие высокопроизводительных компьютерных вычислений: Расчет геномных профилей ChIP-seq.

Задачи структурного сравнения белков.

Задачи молекулярной динамики.

http://www.ensembl.org

#### 10. Вопрос 2.

Основы технологий высокопроизводительного секвенирования ДНК. Прочтения ДНК и их хранение в базах данных.

Архив GEO NCBI - Gene Expression Omnibus

https://www.ncbi.nlm.nih.gov/geo/

https://www.ncbi.nlm.nih.gov/geoprofiles/?term=brca1

#### 10. Вопрос 3.

Задачи компьютерной геномики. Анализ профилей ChIP-seq и поиск сайтов связывания

транскрипционных факторов. Технология ChIP-seq предназначена для: Определения белковых сайтов связывания в геноме, Определение эпигенетических модификаций в геноме https://genome.ucsc.edu/cgi-bin/hgGateway https://www.ncbi.nlm.nih.gov/geo/

10. Вопрос 4.

Представление геномной информации для пользователя в графическом виде. Базы данных и геномные броузеры:

Ensembl, UCSC Genome Browser.

https://genome.ucsc.edu/cgi-bin/hgGateway

http://www.ensembl.org

10. Вопрос 5.

Геномный браузер UCSC Genome Browser. Поиск нуклеотидной последовательности гена. Использование UCSC Table Browser для составления выборок нуклеотидных последовательностей заданных генов. https://genome.ucsc.edu/cgi-bin/hgGateway

10. Вопрос 6.

Анализ данных транскриптомного профилирования (RNA-seq) с помощью браузера UCSC Genome Browser. Возможно ли определение уровней экспрессии генов и границ транскрибируемых участков?

https://genome.ucsc.edu/cgi-bin/hgGateway https://www.ncbi.nlm.nih.gov/geo/

10. Вопрос 7.

Технологии секвенирования на основе микрочипов,SAGE/CAGE и RNA-seq - обладает ли RNA-seq преимуществом по масштабам и точности измерения уровней экспрессии? https://genome.ucsc.edu/cgi-bin/hgGateway https://www.ncbi.nlm.nih.gov/geo/

http://www.ensembl.org

10. Вопрос 8.

Представлена ли информация о клинически значимых вариантах последовательностей генома человека (SNP, OMIM, Human Genome Mutation Database) в геномном браузере UCSC?

https://genome.ucsc.edu/cgi-bin/hgGateway http://www.hgmd.cf.ac.uk/ac/index.php

- 1. Как процессы репликации, транскрипции, трансляции соответствуют базам данных биоинформатики.
	- Классификация баз данных биоинформатики может быть представлена по базам данных нуклеотидных последовательностей, базам данных РНК и некодирующих РНК, базам данных аннотации белков.
- 2. Предсказание открытых рамок считывания (ORF) и существующие программы. Существуют программы предсказания открытых рамок считывания – GRAIL, FGENESH, GeneMark, GENSCAN, ORFinder
- 3. Как экзон-интронная структура гена представлена в карточках генов GenBank? Представлена разметка позиций экзонов в карточке гена GenBank, ключевые слова mRNA, CDS.
- 4. Визуализация генов на хромосоме в геномном браузере возможно ли динамическое представление?

Визуализация генов в геномном браузере (UCSC Genome Browser, Ensembl) выполняется динамически (мышью) изменение размеров рисунка, положения на хромосоме.

- 5. Нуклеотидные полиморфизмы, их представление в базах данных NCBI, назвать базы. Нуклеотидные полиморфизмы представлены в базах данных dbSNP, ClinVar.
- 6. Классификация белок-связывающих доменов транскрипционных факторов, ее представление в базах данных.
	- База данных TRANSFAC содержит классификацию ДНК-связывающих доменов белков.
- 7. Структура и функция промотора. Назвать базы данных промоторных последовательностей генов.

Базы данных EPD (Eukaryotic Promoter Database), TRRD (Transcription Regulatory Regions Database), TRANSFAC, JASPAR содержат информацию о сайтах связывания транскрипционных факторов.

- 8. Cайты связывания транскрипционных факторов и их запись назвать варианты. Сайты связывания могут представлены в форме консенсус, весовой матрица (матрицы частот нуклеотидов). Базы данных сайтов, содержащие такие записи - TRANSFAC, JASPAR.
- 9. Обобщенное представление нуклеотидных последовательностей в расширенном алфавите.

Алфавит IUPAC позволяет представить последовательности ДНК в 15-буквенном алфавите.

10. Предсказания вторичной структуры РНК.

Предсказание вторично структуры РНК по первичной последовательности возможно с помощью оценки инвертированных повторов в последовательности. Программы предсказания – UnaFold, RNAfold

11. Назвать базы данных миРНК.

База поиска и предсказания миРНК – miRNBase - https://mirbase.org/

- 12. Контекстные сигналы в РНК.
	- Контекстные сигналы в последовательности инвертированные повторы определяют вторичную структуру РНК.
- 13. Возможно ли выравнивание белковых (пространственных) структур.
	- Да, пространственное выравнивание представлено на сайте PDB (программы JFATCAT, CE).
- 14. Запись и визуализация функциональных сайтов (мотивов текста) в белках. Запись сайтов и их визуализация возможна в форме лого (на основе частотных матриц). Сайты для представления - WebLogo, JASPAR
- 15. Понятие экспрессии генов как может быть измерено, в каких базах данных представлено.

Экспрессия генов (уровень транскрипции гена, нормированное сичло считанных с последовательности ДНК транскриптов) может быть определена с помощью биочипов (микрочипов), секвенирования, технологий RNA-seq. Данные представлены в разделе GEO NCBI.

16. Классификация семейств белков на основе выравнивания – базы данных. Классификация семейств белков представлена в базах SCOP (Structural Classification Of Proteins), CATH (Class, Architecture, Topology, Homology).

17. Геномика, транскриптомика, протеомика, метаболомика – представление основных современных баз данных.

Представление основных современных баз данных дано в журнале Nuclei Acids Res., первый номер за январь каждого года, спецвыпуск по базам данных, представленных по соответствующим разделам (нуклеотидные последовательности, РНК, белки).

18. Высокопроизводительные методы исследований (секвенирование) и результаты экспериментов представлены в базах данных?

Результаты экспериментов высокопроизводительного секвенирования ДНК представлены в базах данных GEO NCBI, SRA (sequence read archive)

- 19. RNA-seq. Определение экспрессии генов.
	- Уровень экспрессии гена определяются по числу транскриптов (РНК), произведенных (транскрибированных) с данного участка нуклеотидной последовательности. Нормированная единица измерения – rpkm (число прочтений ДНК, или «ридов»).
- 20. Понятие дифференциальной экспрессии генов.
	- Расчет дифференциальной экспрессии генов выполняется в контрастных выборках (больные и здоровые, эксперимент и контроль) по относительному изменению уровня экспрессии.
- 21. Системная биология. Генные и метаболические сети, регуляторно-сигнальные пути. Назвать базы данных и платформы.

GeneNet, STRING-DB, Reactome.org, KEGG, TRANSPATH.

- 22. Генные сети и их визуализация онлайн. Может быть представлена на онлайн-платформах (Базы данных) STRING-DB, GeneMANIA.org.
- 23. Биомаркеры и фармакологические мишени. Понятие фармакофора, базы данных. Факрмакофор – терхмерная модель белка и лиганда – может быть смоделирована на ресурсе PharmIt - http://pharmit.csb.pitt.edu/
- 24. Молекулярные аспекты медицинской диагностики (гены связанные с заболеваниями) представлены в базах данных
	- Гены заболеваний, аннотация их связи с заболеваниями, генетикой, медицинскими данными представлены в базах данных –OMIM.org, MalaCards.org, GeneCards.org.
- 25. Задача сравнения генетических и белковых последовательностей. Алгоритм глобального выравнивания Нидльмана-Вунша (Needleman-Wunsh) представлен.
	- Алгоритм глобального выравнивания (из конца в конец) для пары последовательностей по Нидльману-Вуншу представлен в программе needle (сайт EMBL-EBI, пакет EMBOSS, часть пакета NCBI BLAST)
- 26. Алгоритм локального выравнивания Смита-Уотермана (Smith-Waterman). Алгоритм локального выравнивания ) для пары последовательностей представлен в программе water (сайт EMBL-EBI, пакет EMBOSS, часть пакета NCBI BLAST)
- 27. Основные международные информационные ресурсы (платформы) биоинформатики.
- 28. Основные международные информационные ресурсы (платформы) NCBI, EBI-EMBL, и платформа Китайского геномного центра биоинформации.
- 29. Онлайн-ресурсы и web-сервисы ежегодно представлены в журнале.
- Онлайн-ресурсы и web-сервисы ежегодно представлены в журнале Nucleic Acids Res. выпуски D(databases) за январь и W(web-services) за июнь-июль каждого года (последние 15-20 лет выпуски стали регулярными).
- 30. Понятия Datamining и Textmining. Включают анализ данных (data) и текстов (text), в том числе полных текстов биомедицинской литературы.
- 31. Базы данных по генным сетям и метаболическим процессам (путям). Базы данных по метаболическим процессам (путям) включают BioCyc, KEGG, Reactome.org
- 32. Вычислительная сложность алгоритмов. Сравнения алгоритмов (относительно парного и множественного выравнивания).
	- Алгоритмы выравнивания оптимизированы на более быструю работу. Множественное выравнивание имеет большую трудоемкость (степенной перебор в зависимости от числа последовательностей).
- 33. Распознавание структурно-функциональных мотивов в генетических текстах. Может быть выполнено с помощью консенсуса, весовой матрицы. Оценка точности распознавания зависит от вырожденности матрицы.
- 34. Скрытые марковские модели аббревиатура, применение. Скрытые марковские модели – (Hidden Markov Models) применяются для поиска сигналов, предсказания структуры гена.
- 35. Методы оптимизации, генетические алгоритмы и их отношение к генетике.
- Генетический алгоритм оптимизируют поиск решения для сложных задач путем перебора и отбора переменных, не относится к генетике – это математический алгоритм.
- 36. Пакет BLAST.
	- Пакет BLAST предназначен для поиска гомологии (сходства) заданной последовательности в база х данных (оптимизированное парное выравнивание).
- 37. Серия алгоритмов поиска гомологии -BLAST назвать программы. К программам поиска гомологии относятся программы FASTA, BLAT (BLAST-Like Alignment Tool).
- 38. В каких базах данных представлены модели ферментативных реакций. База Biomodels (EMBL-EBI), база Reactome.
- 39. Применение графов в биоинформатике.
	- Граф генной сети применяется для визуализации взаимодействий. Вершины (узлы) сети – это макромолекулы (гены), связи – это их взаимодействия
- 40. Вероятностные модели последовательности. Определение вероятности получить данную последовательность по случайным причинам.
	- Может быть получено по частотам нуклеотидов, или более точно по частотам динуклеотидов.
- 41. Филогенетический анализ. Построение филогенетического дерева.
	- Построение филогенетического дерева может быть выполнено по выравниваниб последовательностей и оценке расстояний между последовательностями (числу несовпадений).
- 42. Модели пространственной структуры белков представлены в базе данных. Модели пространственной структуры белков – в базе данных PDB (Protein Data Bank) и ее производных.
- 43. Моделирование вторичной структуры РНК может быть выполнено с помощью программ.
	- Моделирование вторичной структуры РНК может быть выполнено с помощью программ VienaaRNA package, Unafold, RNAfoldПредсказание вторичной структуры белка
- 44. Предсказание вторичной структуры белка.
- 45. Предсказание вторичной структуры белка может быть выполнено с помощью программ PredictProtein.org
- 46. Предсказание пространственной структуры белка по имеющейся аминокислотной последовательности возможно?
	- Предсказание пространственной структуры белка по аминокислотной последовательности возможно по гомологии с белками с известной структурой - на сервере EXPASY
- 47. База данных предсказанных пространственных структур белка это
- 48. База данных предсказанных пространственных структур белка это ресурс Alphafold - https://alphafold.ebi.ac.uk/
- 49. База данных вторичных структур РНК для некодирующих РНК. База данных вторичных структур РНК для некодирующих РНК - https://rnacentral.org/
- 50. Визуально повторы в последовательности ДНК могут быть представлены в виде матрицы
- 51. Визуально повторы в последовательности ДНК могут быть представлены в виде матрицы точечной гомологии – дотплот (DotPlot). Визуализация методом диаграмм (точечной гомологии в виде матрицы) позволяет увидеть повторы ка диагонали точек в матрице.

#### ДОКУМЕНТ ПОДПИСАН электронной подписью

Сертификат: 00D9618CDA5DBFCD6062289DA9541BF88C<br>Владелец: Глыбочко Петр Витальевич<br>Действителен: с 13.09.2022 до 07.12.2023